# **Office Administration**

# **PLAR Candidate Guide**

Prior Learning Assessment and Recognition (PLAR)

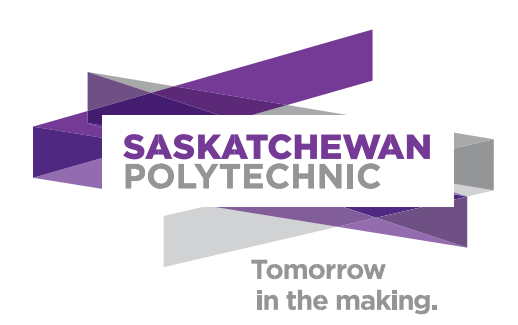

# **Copyright**

Saskatchewan Polytechnic

No part of the work(s) contained herein may be reproduced or copied in any form or by any means – graphic, electronic, or mechanical, including photocopying, recording, taping of information and retrieval systems – without written consent of Saskatchewan Polytechnic.

The Office Administration certificate program is committed to assessing and awarding credit for students' existing knowledge and skills that closely match the learning outcomes of one or more of our courses. Fair, valid, and flexible assessment methods can be applied to award credit for prior learning acquired through post-secondary education, workplace training, and informal learning.

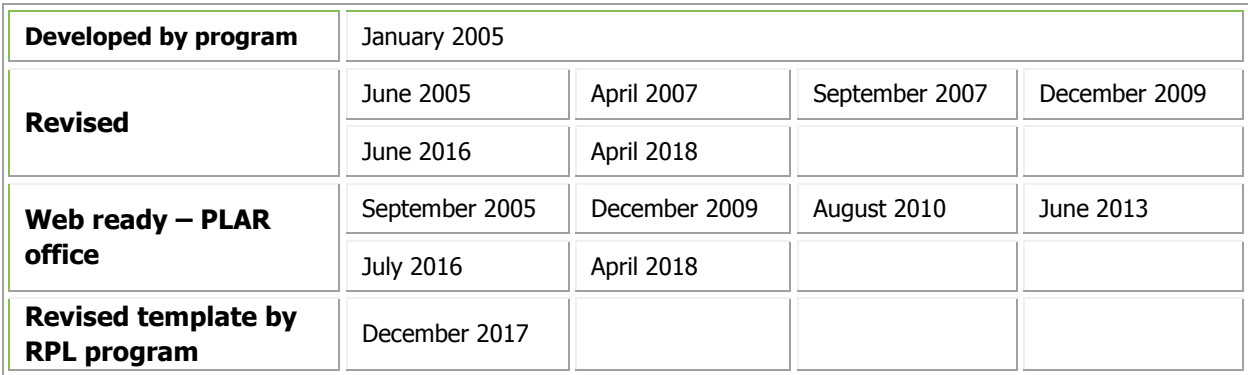

# **Table of Contents**

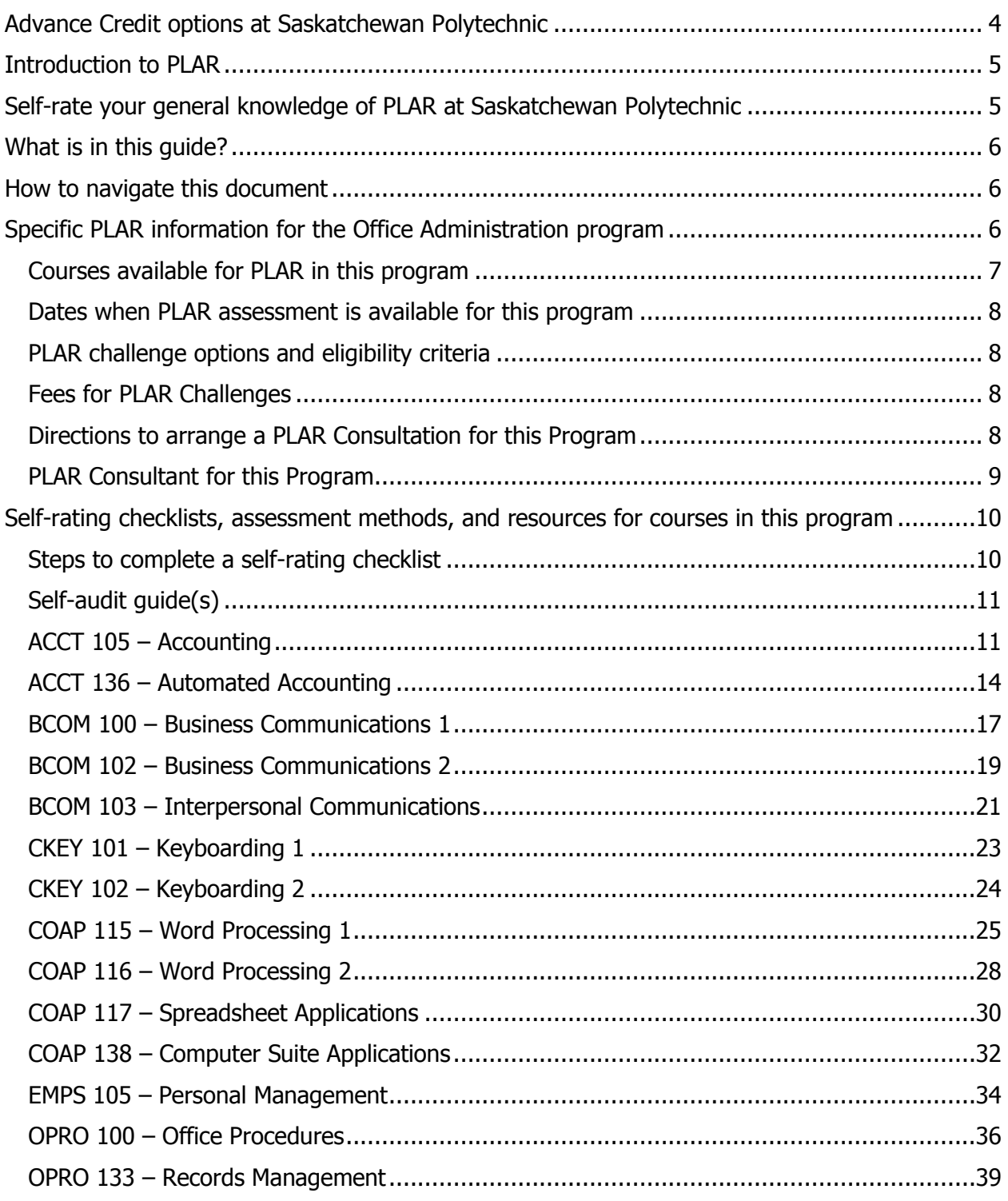

# **Advance Credit options at Saskatchewan Polytechnic**

There are **three ways** to get advance credit for what you already know. You can combine them for credit in the same program, but not for the same course.

1. **Transfer credit** for courses taken from another college or university. See our online webpage for more information about [transfer credit.](http://saskpolytech.ca/admissions/resources/transfer-credit.aspx)

Transfer credit is an option if…

- <span id="page-3-0"></span>• One or two courses you took closely match one or two of our courses.
- The school you attended is a [recognized or authorized](https://www.cicic.ca/868/Search-the-Directory-of-Educational-Institutions-in-Canada/index.canada) post-secondary institution.
- You list the school and program on your [Application for Admission](http://saskpolytech.ca/admissions/resources/documents/Application-for-Admission-to-Saskatchewan-Polytechnic-Programs-Form.pdf) form.
- You provide an [acceptable transcript](http://saskpolytech.ca/admissions/resources/high-school-and-post-secondary-transcripts.aspx) before you start the program,
- You submit a [Transfer Credit Request](http://saskpolytech.ca/admissions/resources/documents/Transfer-Credit-Request-Form.pdf) form (no fee).

**For example**, if you took a university chemistry course, you may get transfer credit for a similar chemistry course at Sask Polytech.

2. **Equivalency credit** for one or more Sask Polytech courses you took before. You may have taken it from one of our campuses, at a regional college, or for dual credit in high school. See our webpage for more information about [dual credit.](http://saskpolytech.ca/admissions/resources/dual-credit.aspx)

Equivalency Credit is an option if…

- The course is the same or equal to a course in your current program.
- You passed the course within the last 5 years. Ask for an exception if you have been using the knowledge since taking the course.
- You listed the course on your [Application for Admission](http://saskpolytech.ca/admissions/apply-and-register/apply-to-a-program.aspx) to a program.
- You submit a [Program Adjustment](http://saskpolytech.ca/admissions/resources/documents/Program-Adjustment-Form.pdf) form (no fee) when registering for courses in your program. For a full-time, on-campus program, that is usually on the first day.

**For examples,** if you took COMM 291 in our Youth Care Worker program, it is equivalent to BCOM 103 in our Office Administration program.

If you took our DRFT 390 course while in high school, you may get credit for it in our CAD/CAM Engineering Technology program.

3. **PLAR credit** for proving what you know that matches one or more of our courses. It does not matter where you learned it (school, on the job, or on your own). First apply for all possible transfer and/or equivalency credit because PLAR is more work and cost.

PLAR is an option if…

- You cannot get transfer or equivalency credit for the same course(s).
- What you already know matches one or more courses in your program.
- You are willing and able to prove what you know.
- Your program head approves a PLAR challenge.
- You submit the [PLAR Application](http://saskpolytech.ca/admissions/resources/documents/plar-application-form.pdf) form and pay the [PLAR assessment fee.](https://webprod.siast.sk.ca:8000/ceroneprod/szpkplar.P_PLARInformation)

**For example**, if you learned computer skills at work, you may be approved for a PLAR challenge for one of our computer skills courses.

# <span id="page-4-0"></span>**Introduction to PLAR**

Before reading this guide, be sure you are familiar with the [PLAR 8-step process](http://saskpolytech.ca/admissions/resources/prior-learning-process.aspx) and [FAQs](http://saskpolytech.ca/admissions/resources/prior-learning-questions.aspx) for Saskatchewan Polytechnic. You will need both general information about PLAR and specific information for this program to successfully navigate the PLAR process.

It is your responsibility to be fully informed **before** you contact a program's designated PLAR consultant. Use the self-rating checklist below to check whether you understand the PLAR basics before you review details for this program. This is an example of self-rating checklists found in this guide to assess your level of knowledge for courses in this program.

# <span id="page-4-1"></span>**Self-rate your general knowledge of PLAR at Saskatchewan Polytechnic**

Use this checklist to rate your knowledge for each of the following learning outcomes

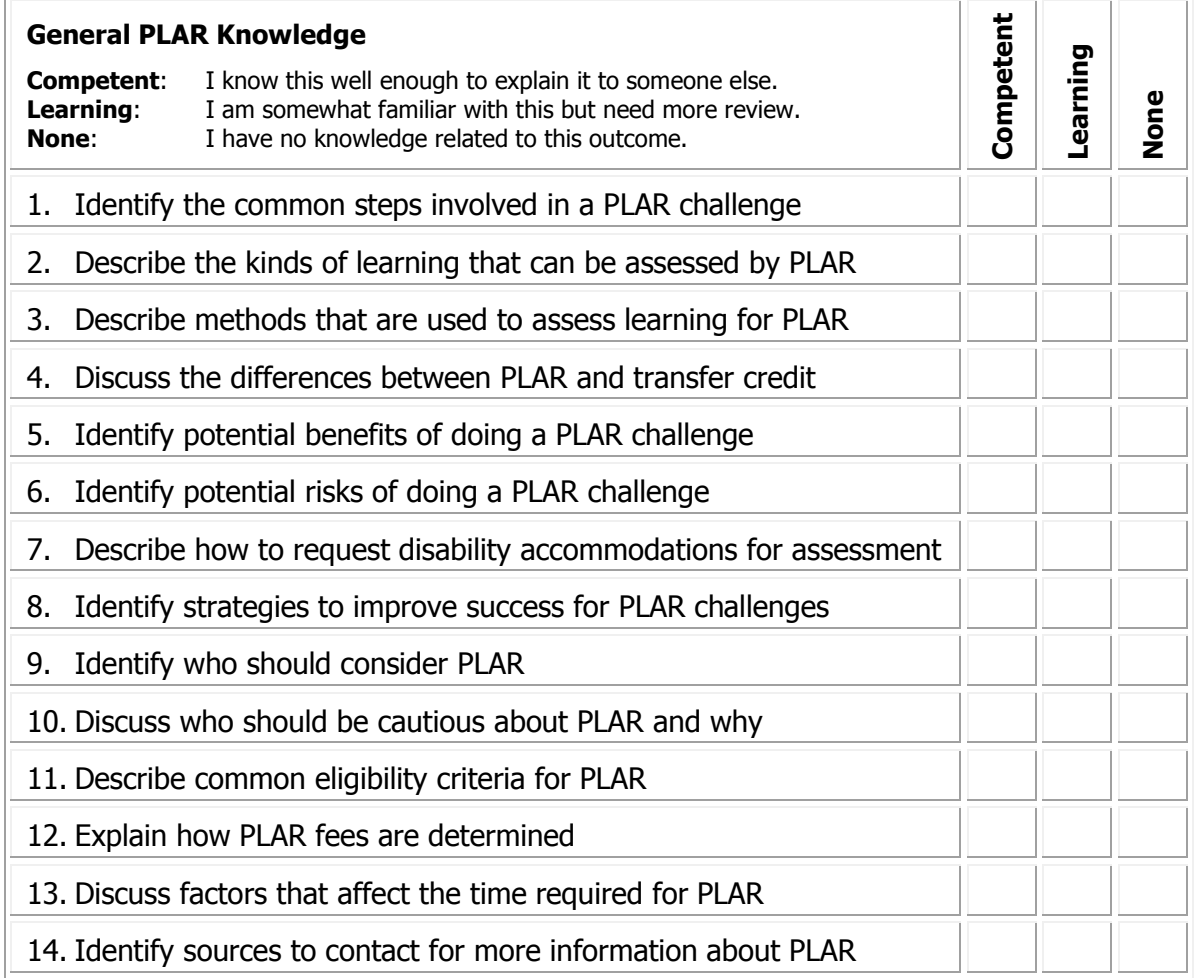

If you rated yourself as "learning" or "none" for any of the above learning outcomes, review the related information again in the [PLAR 8-step process](http://saskpolytech.ca/admissions/resources/prior-learning-process.aspx) and [FAQs](http://saskpolytech.ca/admissions/resources/prior-learning-questions.aspx) for Saskatchewan Polytechnic.

## <span id="page-5-0"></span>**What is in this guide?**

This guide contains information, eligibility criteria, and self-rating tools to help you decide whether to consider a PLAR challenge for the Office Administration program. It also provides specific contact information and directions to follow if you decide to proceed with PLAR.

There are two main sections in this guide:

#### **Section 1—Specific PLAR information for the Office Administration program**

This section contains specific PLAR eligibility criteria, directions, and contact information for the Office Administration program.

#### **Section 2—Tools for choosing courses to challenge with PLAR**

<span id="page-5-1"></span>This section contains self-rating checklists, assessment methods, and recommended resources (if any) for each course in this program that is PLAR-ready. This section will help you identify courses to consider challenging for PLAR credit.

#### **How to navigate this document**

This document contains links to different sections and other documents. To return to where you were before you followed a link, press the  $ALT$  key and *left arrow* key at the same time.

## **Section 1— Specific PLAR information for the Office Administration program**

This section contains the following detailed information about PLAR for the Office Administration program:

- <span id="page-5-2"></span>(a) [Courses available for PLAR in this program,](#page-6-1)
- (b) [Dates when PLAR assessment is available for this program,](#page-7-4)
- (c) Eligibility criteria for this program's [PLAR challenge options,](#page-7-5)
- (d) PLAR fees [for this program,](#page-7-6)
- (e) [Directions to arrange a PLAR consultation for this program,](#page-7-7) and
- (f) Contact information [for this program's PLAR consultant](#page-8-1).

# <span id="page-6-1"></span><span id="page-6-0"></span>**Courses available for PLAR in this program**

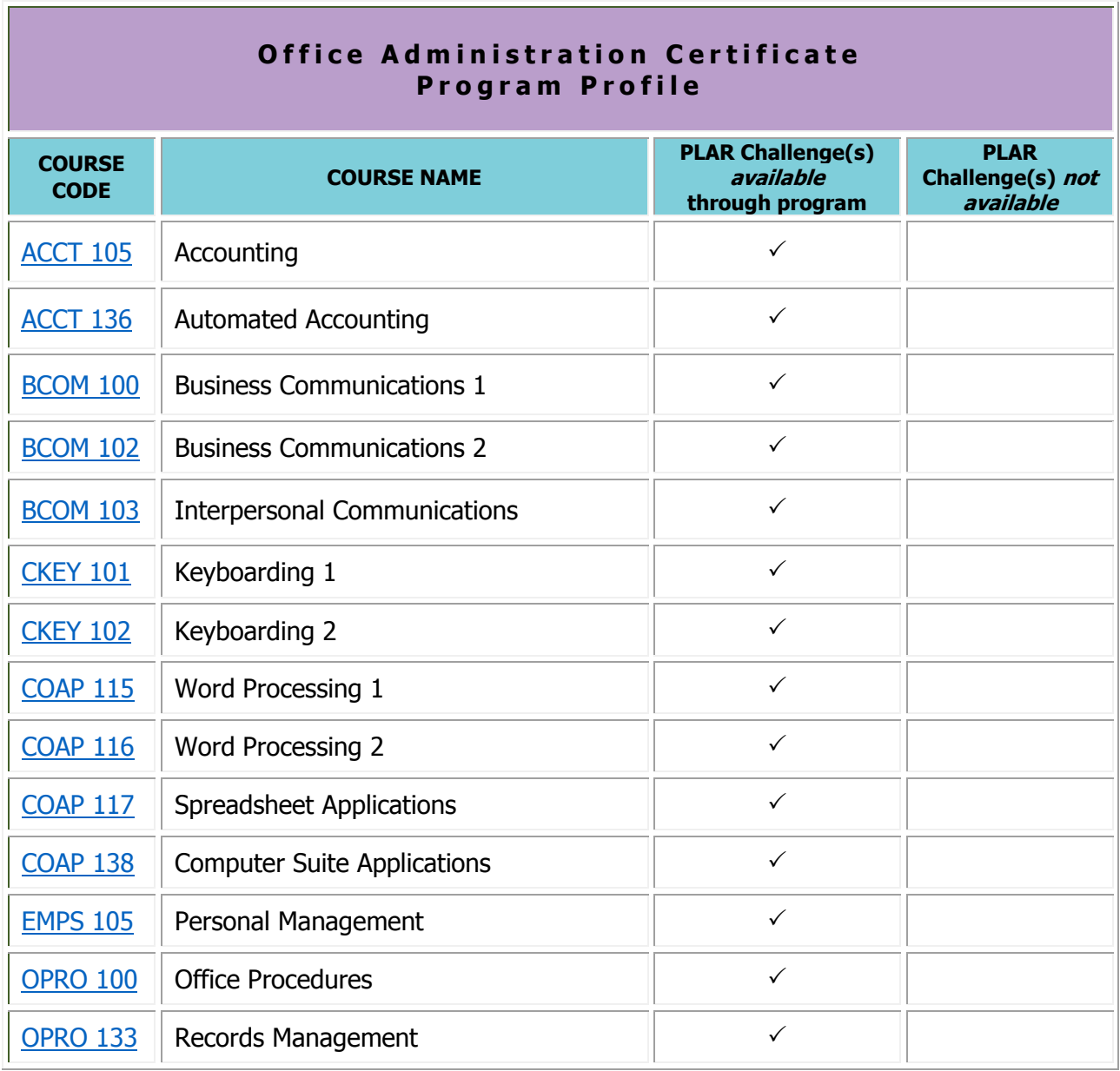

# <span id="page-7-4"></span><span id="page-7-0"></span>**Dates when PLAR Assessment is available for this program**

PLAR assessments are currently being offered each academic year.

# <span id="page-7-5"></span><span id="page-7-1"></span>**PLAR Challenge Options and Eligibility Criteria**

## **Individual course challenge**

If you have recent work experience within the last 5 years in the field of clerical support, and you have learned the skills and knowledge for **one or more** of the Office Administration courses, you may apply to be assessed for each applicable course.

## <span id="page-7-6"></span><span id="page-7-2"></span>**Fees for PLAR Challenges**

The PLAR fees policy is subject to change for each new academic year. Please see the **Cost** section on the [PLAR webpage](https://saskpolytech.ca/admissions/get-credit/plar.aspx) for current fee information.

## <span id="page-7-7"></span><span id="page-7-3"></span>**Directions to Arrange a PLAR Consultation for this Program**

- 1. **Review**: Thoroughly review the [PLAR process](http://saskpolytech.ca/admissions/resources/prior-learning-process.aspx) and [FAQs](http://saskpolytech.ca/admissions/resources/prior-learning-questions.aspx) on our website and then the content of this guide for the Office Administration program. You need both general and specific information to successfully navigate the PLAR process.
- 2. **Self-rate**: Complete the self-rating checklists in the next section to estimate your level of mastery for the learning outcomes of each course.
- 3. **Print [or convert to electronic file]**: If PLAR for one or more courses appears to be a reasonable option for you, print [or convert to electronic file] the [PLAR Application Form](http://saskpolytech.ca/admissions/resources/documents/plar-application-form.pdf) and completed self-rating checklists for those courses.
- 4. **Contact**: Call or email the PLAR consultant for this program.
- 5. **Prepare**: Ask the consultant what to bring with you or submit prior to a meeting. The following items are commonly requested:
	- A recent resume with dates and employers or organizations listed for any paid or volunteer work related to this program,
	- Copies of certificates or workshop descriptions from any previous training related to this program,
	- A printed PLAR Application Form with at least your personal information filled in, and
	- Completed, printed self-rating checklists for each course you may want to PLAR.

## <span id="page-8-1"></span>**PLAR Consultant for this Program**

Please do **not** contact the PLAR consultant for this program until you have…

- <span id="page-8-0"></span>• thoroughly reviewed (a) [general PLAR information online](http://saskpolytech.ca/admissions/resources/prior-learning-process.aspx) and (b) program-specific PLAR information in this guide and
- self-rated your competence level for the learning outcomes of each course you may want to PLAR (see the next section of this guide).

If PLAR appears to be a reasonable option for you, please contact the PLAR consultant for this program:

> Amy Isted, Program Assistant Saskatchewan Polytechnic, **Regina Campus** Phone: 306-775-7357 Email: [amy.isted@saskpolytech.ca](mailto:amy.isted@saskpolytech.ca)

> Al Bray, Program Head Saskatchewan Polytechnic, **Regina Campus** Phone: 306-775-7361 Email: [bray@saskpolytech.ca](mailto:bray@saskpolytech.ca)

Erin Bomphray, Program Head Saskatchewan Polytechnic, **Prince Albert Campus** Phone: 306-765-1559 Email: [bomphraye@saskpolytech.ca](mailto:bomphraye@saskpolytech.ca)

# <span id="page-9-0"></span>**Section 2—Self-rating checklists, assessment methods, and resources for courses in this Program**

This section of the guide contains tools and information for each PLAR-able course in this program to help you choose which courses you might successfully challenge with PLAR. Information provided for each course includes the following:

- A checklist of the learning outcomes for each course so you can estimate your level of mastery for that course.
- A brief or detailed description of the potential assessment methods that may be used for a PLAR challenge.
- A list of resources you may want to review prior to PLAR assessment or a reminder to ask the PLAR consultant for a list of recommended resources.

# **Steps to complete a self-rating checklist**

1. Read through these three levels of competence listed for each course checklist.

<span id="page-9-1"></span>**Competent:** I can work independently without supervision to apply the learning outcome. **Learning:** I am still learning this and need some direction or supervision to do it well. **None:** I have no knowledge or experience related to this outcome.

- 2. Read through the following self-rating checklists of learning outcomes for each course you are interested in for a PLAR challenge.
- 3. Check off your estimated competence level for all of the learning outcomes for each course. Your self-rating will help you decide whether to proceed with a PLAR consultation.
- 4. To be successful in a PLAR assessment, your abilities should be at the *competent* level for the majority of learning outcomes. Some things to consider when rating your level of competence are:
	- How do I currently use this outcome?
	- What previous training have I had in this outcome: workshops, courses, on-the-job?
	- What personal development or volunteer experience do I have in this area?

Be prepared to explain why you chose this level if asked by the program's PLAR consultant.

5. Select/copy and email/upload the completed self-audit checklists to the program's PLAR consultant (step 5 in the 8-step PLAR process).

# <span id="page-10-2"></span><span id="page-10-1"></span><span id="page-10-0"></span>**ACCT 105 – Accounting**

You will journalize and post transactions, prepare worksheets, prepare adjusting and closing entries, prepare unaudited financial statements, perform banking and petty cash functions, and prepare employee and employer payroll records.

**Credit unit(s):** 4.0 **Prerequisite(s)**: None **Equivalent course(s):** ACCT 105CE, ACCT 122

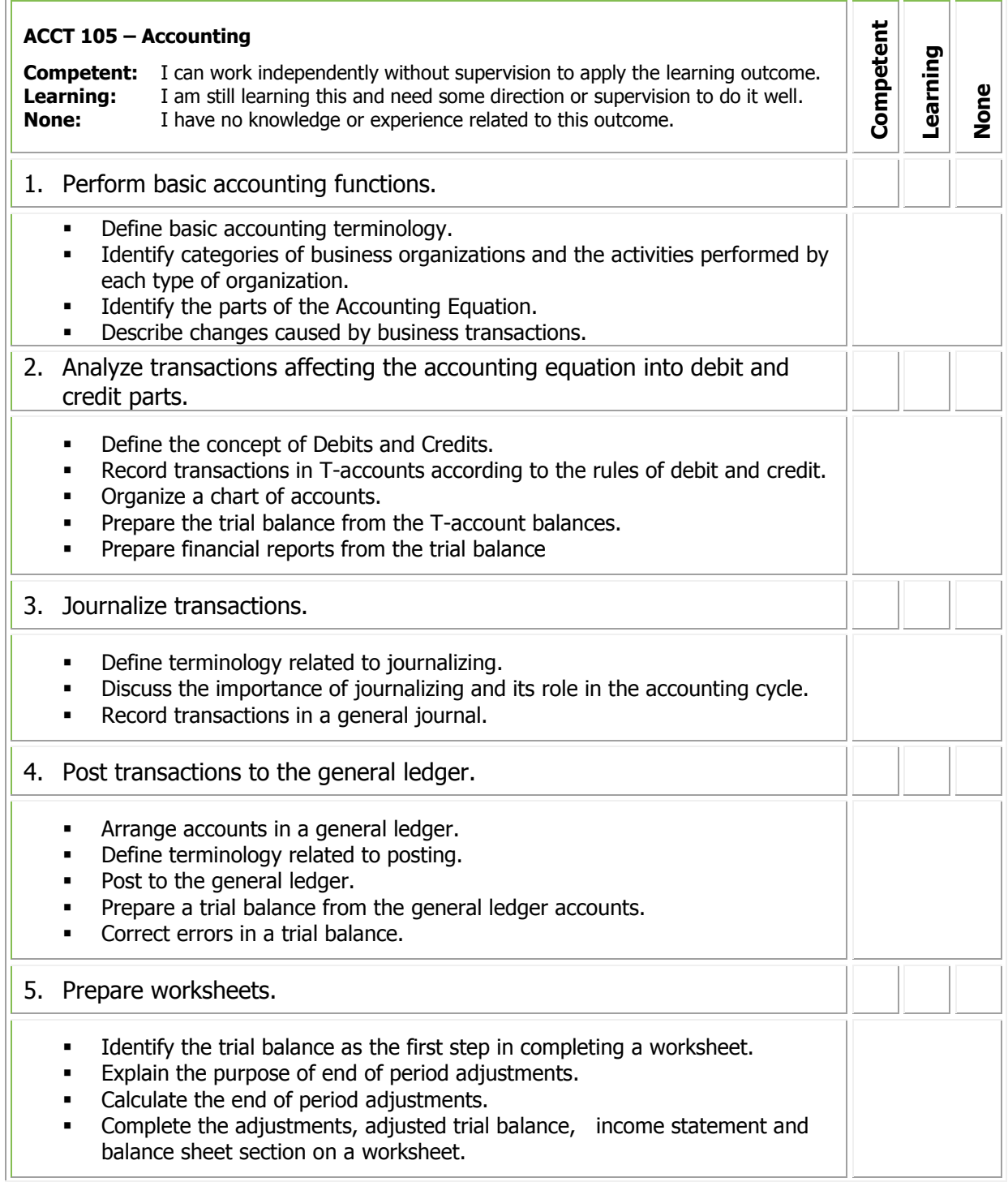

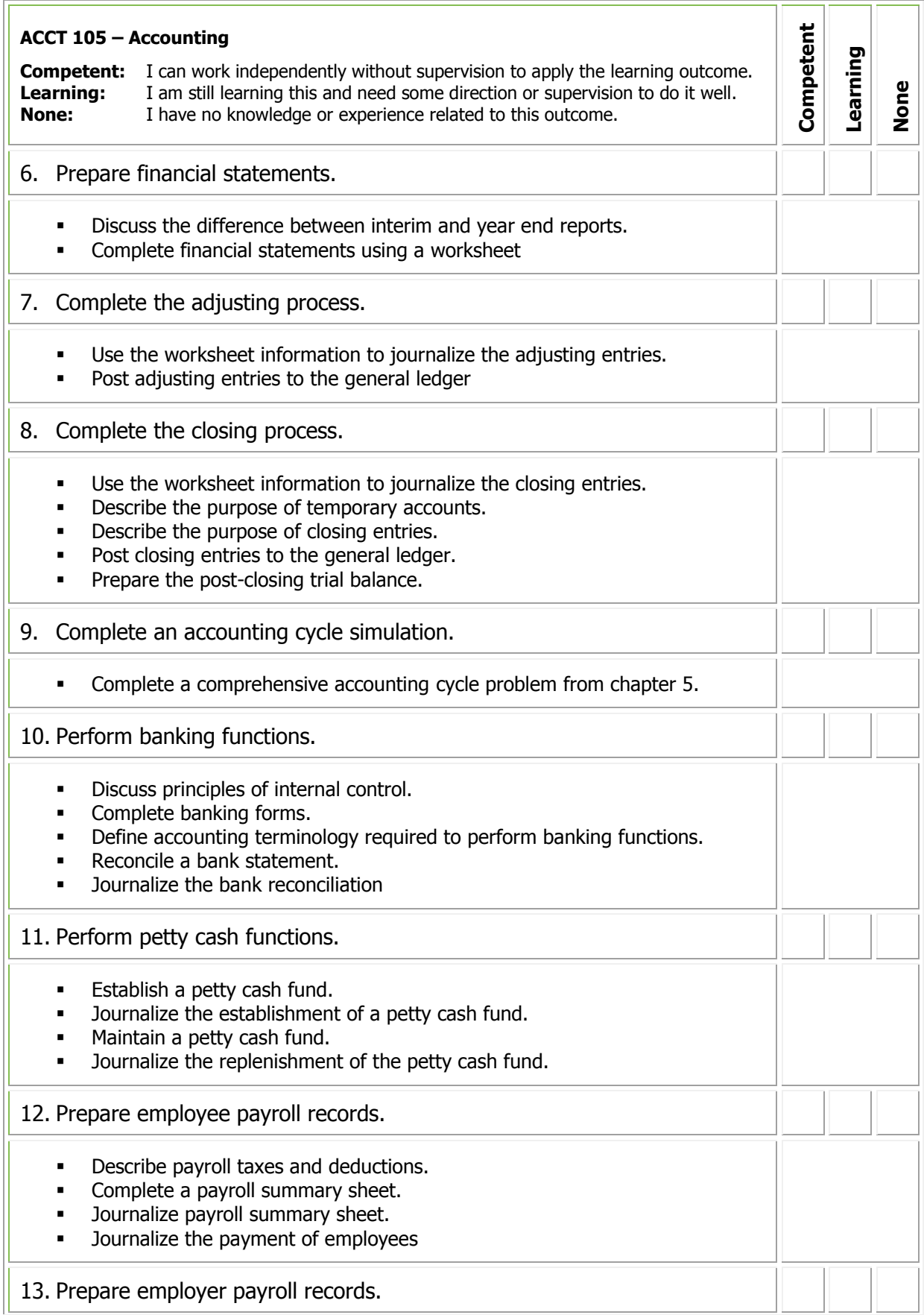

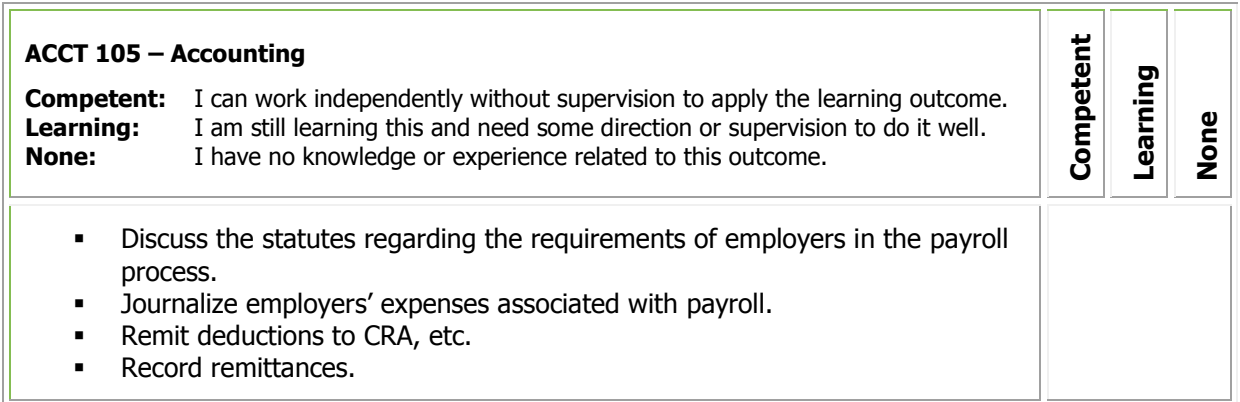

If you qualify for PLAR, you may be asked to demonstrate your learning in an exam that will include performance demonstrations. Be prepared to clarify expectations with the PLAR Consultant/Assessor.

#### **Resources**

# <span id="page-13-1"></span><span id="page-13-0"></span>**ACCT 136 – Automated Accounting**

Using an automated accounting software package, you will learn how to enter transactions into journals (general, purchase, payments, sales, cash receipts and payroll) and ledgers (general, accounts receivable, accounts payable and payroll), learn to account for inventory, and learn to prepare banking records. You will also prepare the initial automated accounting setup for use by a company.

**Credit unit(s):** 4.0 **Prerequisite(s)**: ACCT 105 or ACCT 122 **Equivalent course(s):** ACCT 136CE, COAP 137

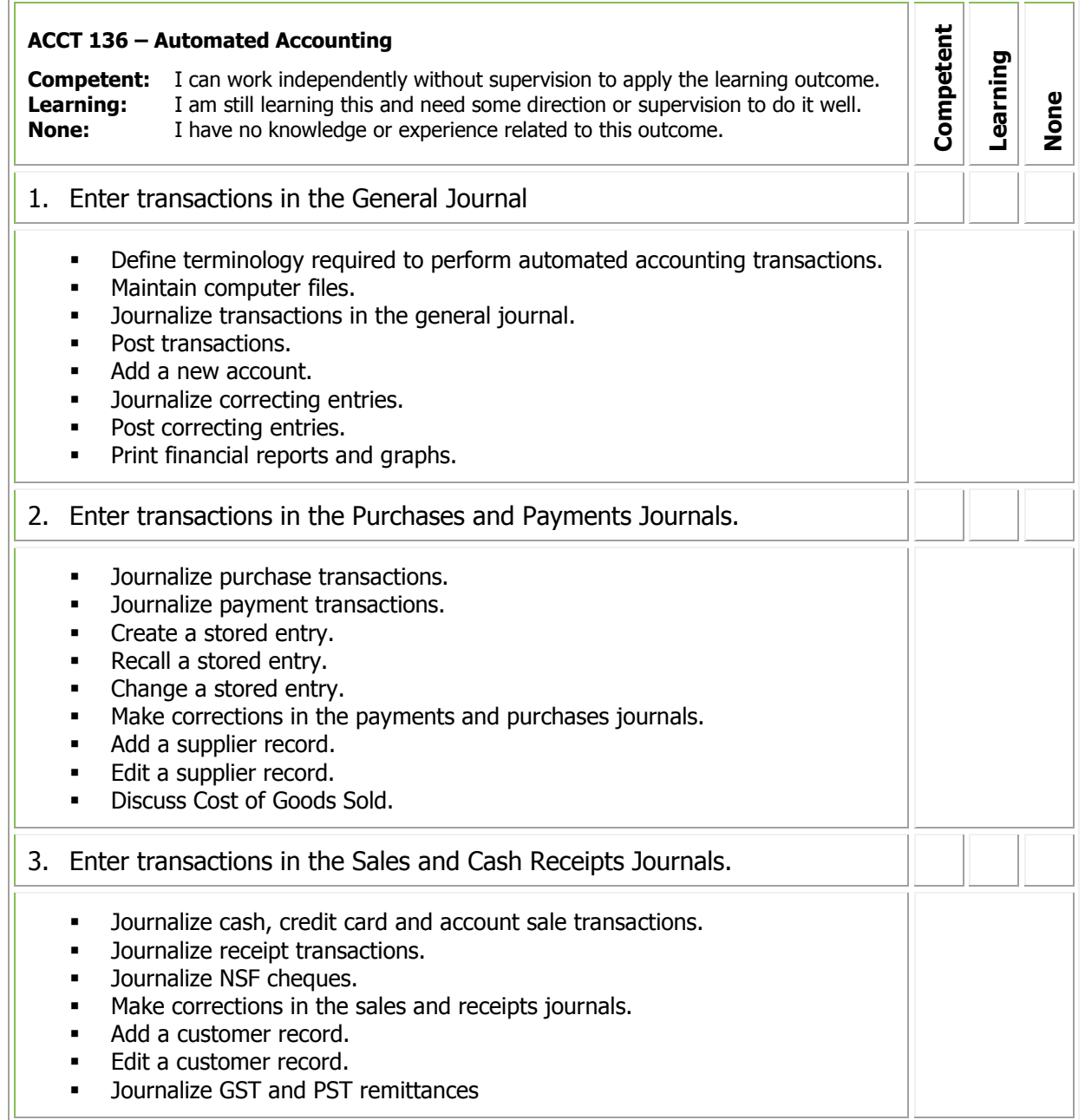

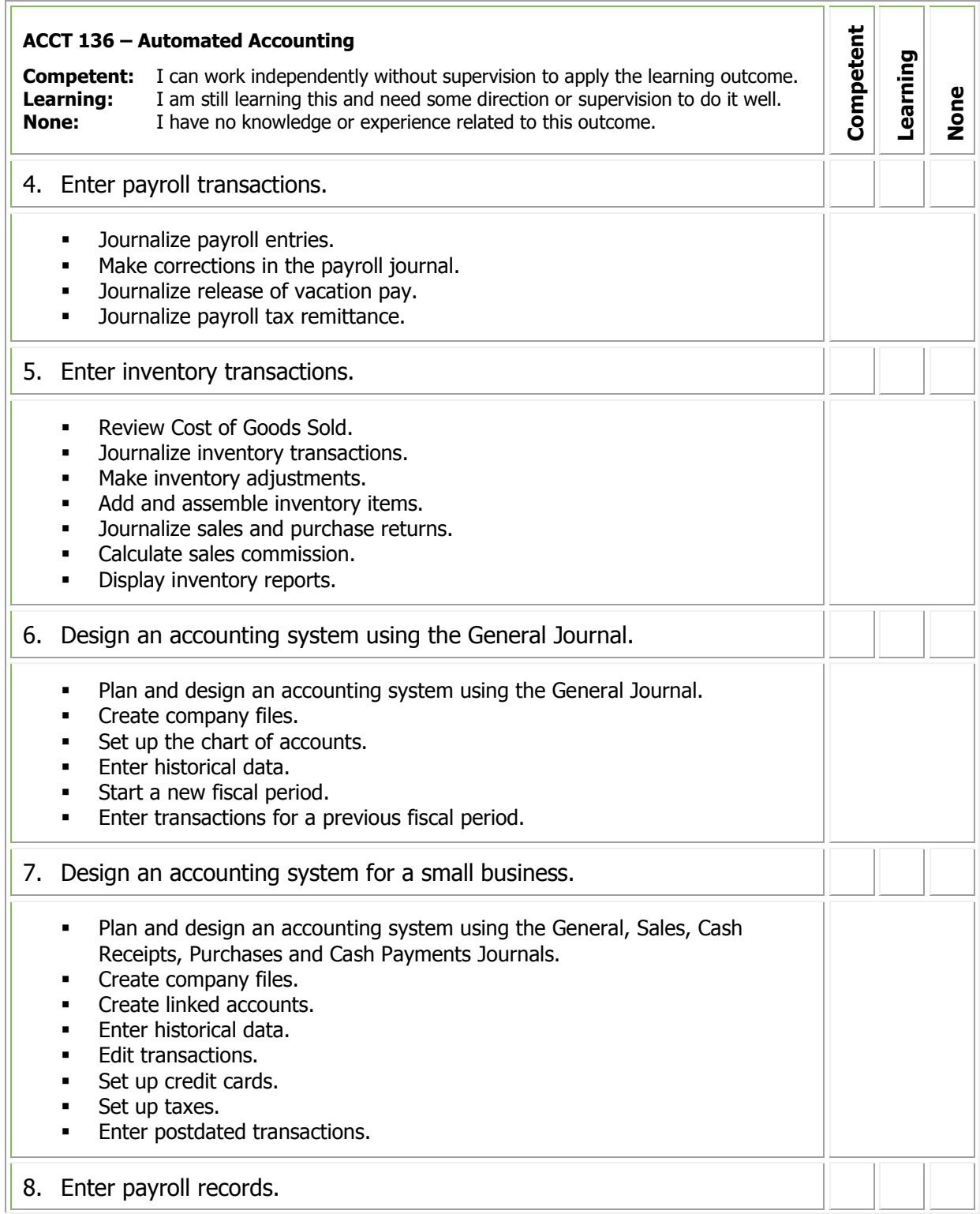

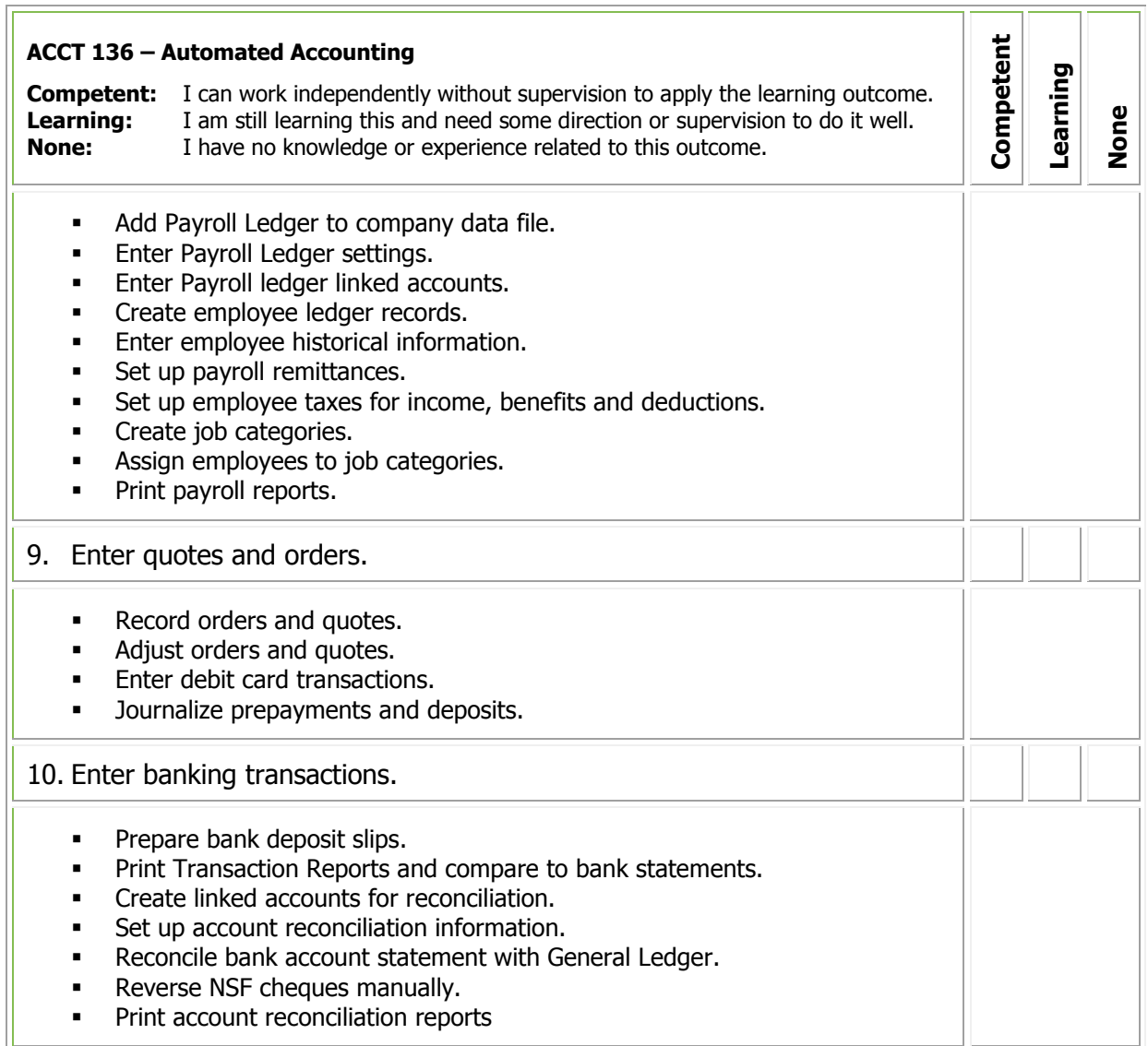

If you qualify for PLAR, you may be asked to demonstrate your learning in an exam that will include performance demonstrations. Be prepared to clarify expectations with the PLAR Consultant/Assessor.

#### **Resources**

# <span id="page-16-1"></span><span id="page-16-0"></span>**BCOM 100 – Business Communications 1**

You will apply grammatical rules and principles in preparation for writing routine business correspondence.

**Credit unit(s):** 4.0 **Prerequisite(s)**: None **Equivalent course(s):** BCOM 100CE, BCOM 101

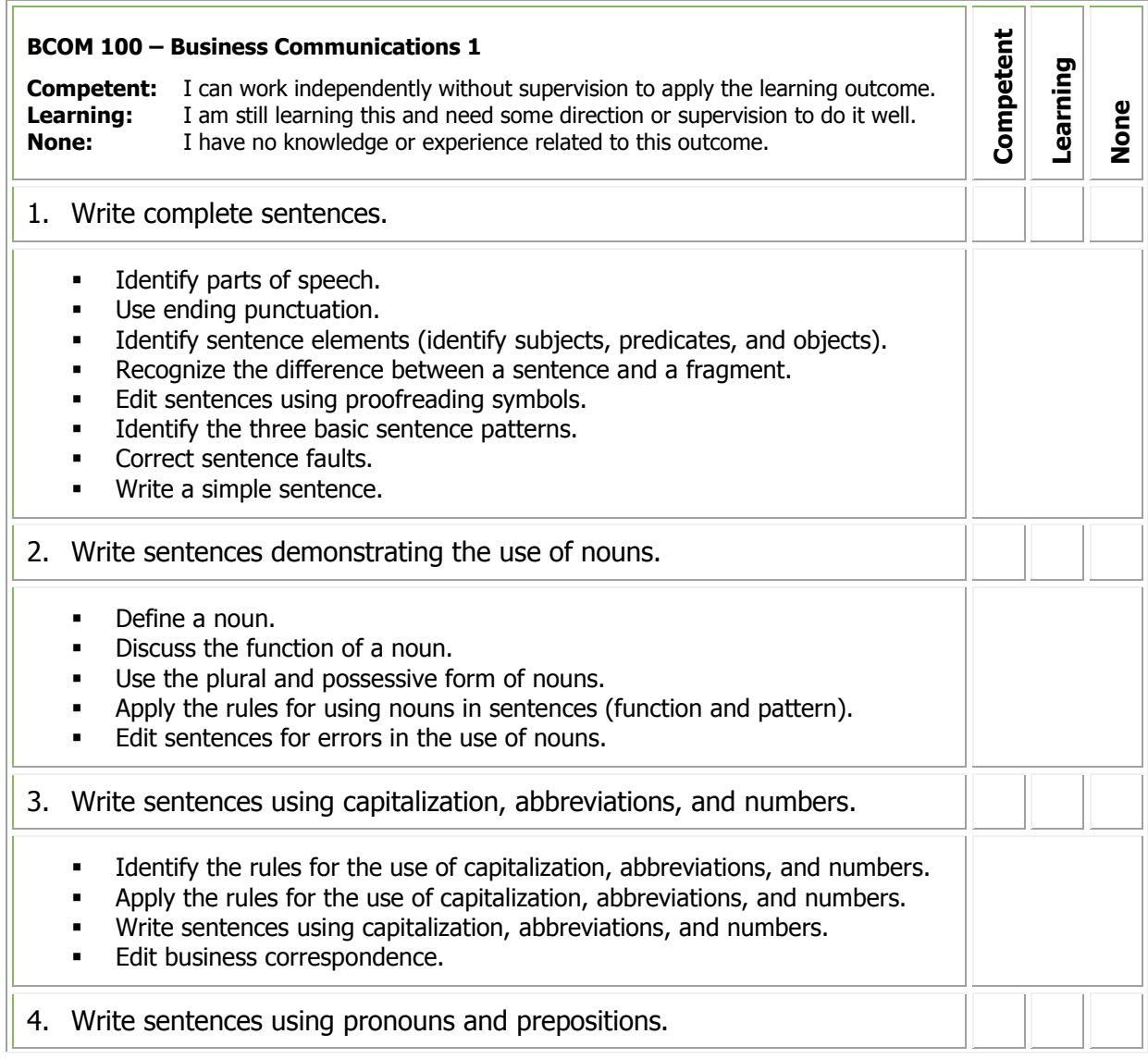

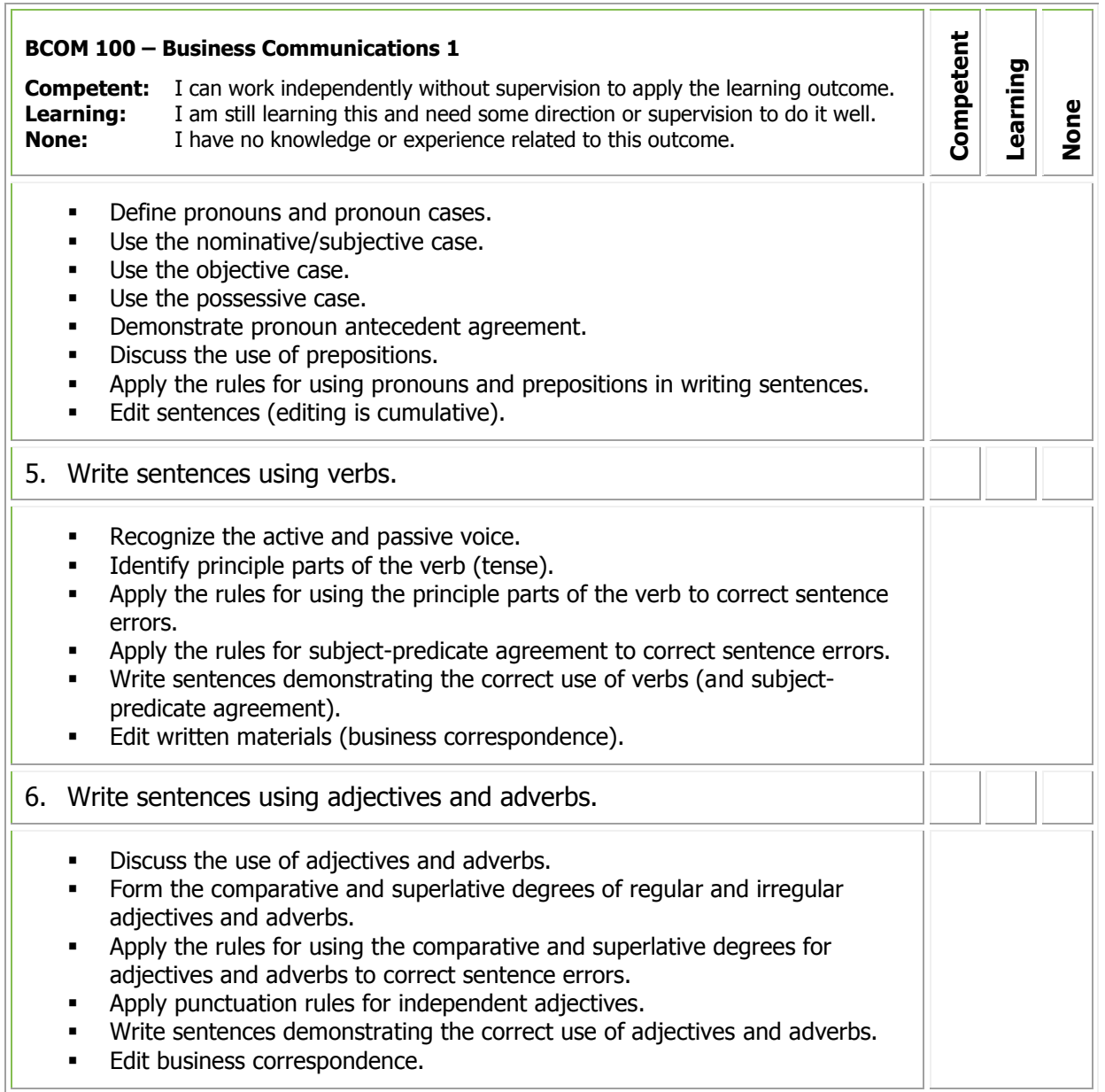

If you qualify for PLAR, you may be asked to demonstrate your learning in an exam that will include performance demonstrations. Be prepared to clarify expectations with the PLAR Consultant/Assessor.

#### **Resources**

# <span id="page-18-1"></span><span id="page-18-0"></span>**BCOM 102 – Business Communications 2**

You will continue to develop effective business writing skills. You will write routine business correspondence and apply proofreading and editing skills.

**Credit unit(s):** 4.0 **Prerequisite(s)**: BCOM 100 **Equivalent course(s):** BCOM 102CE

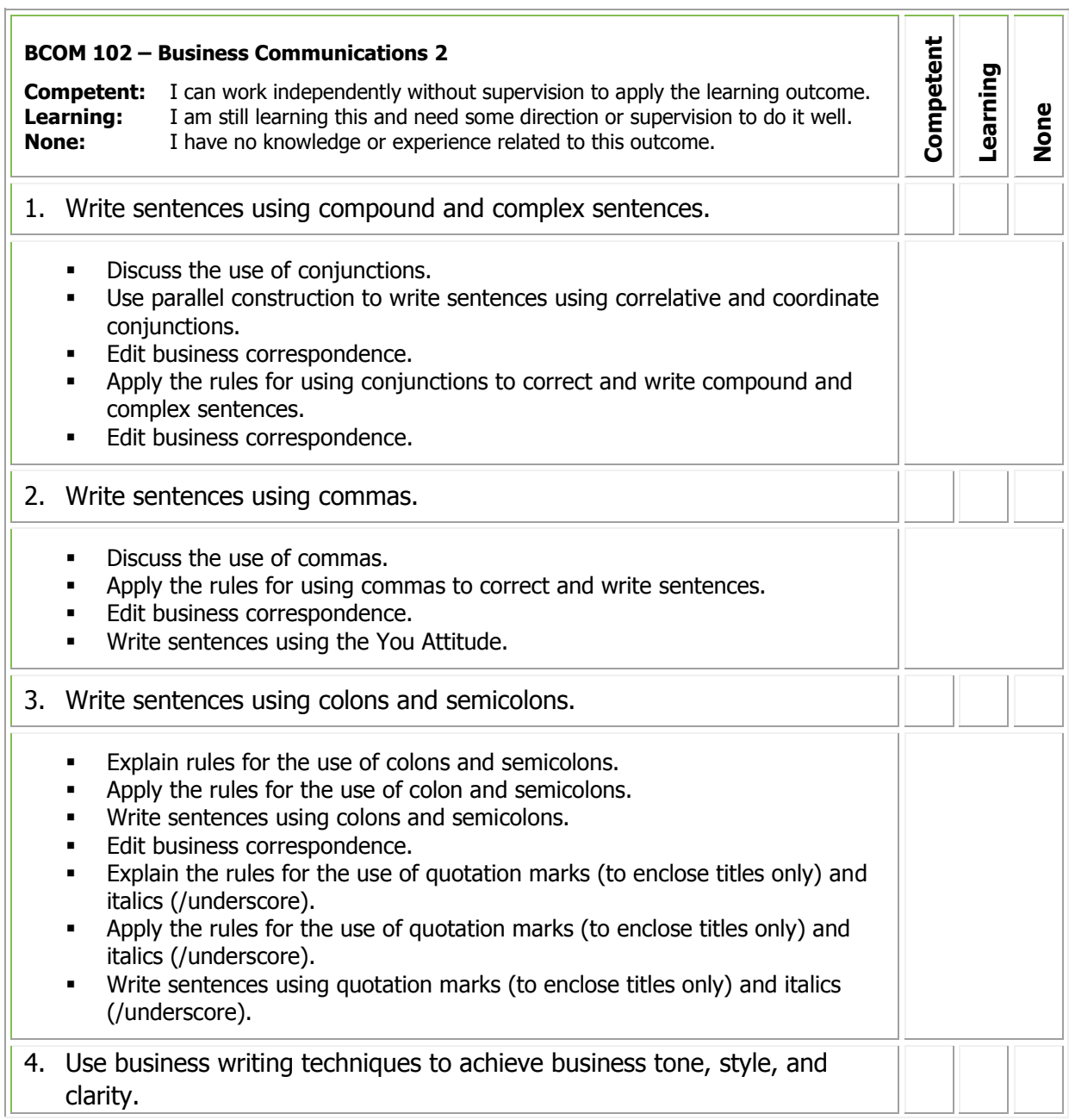

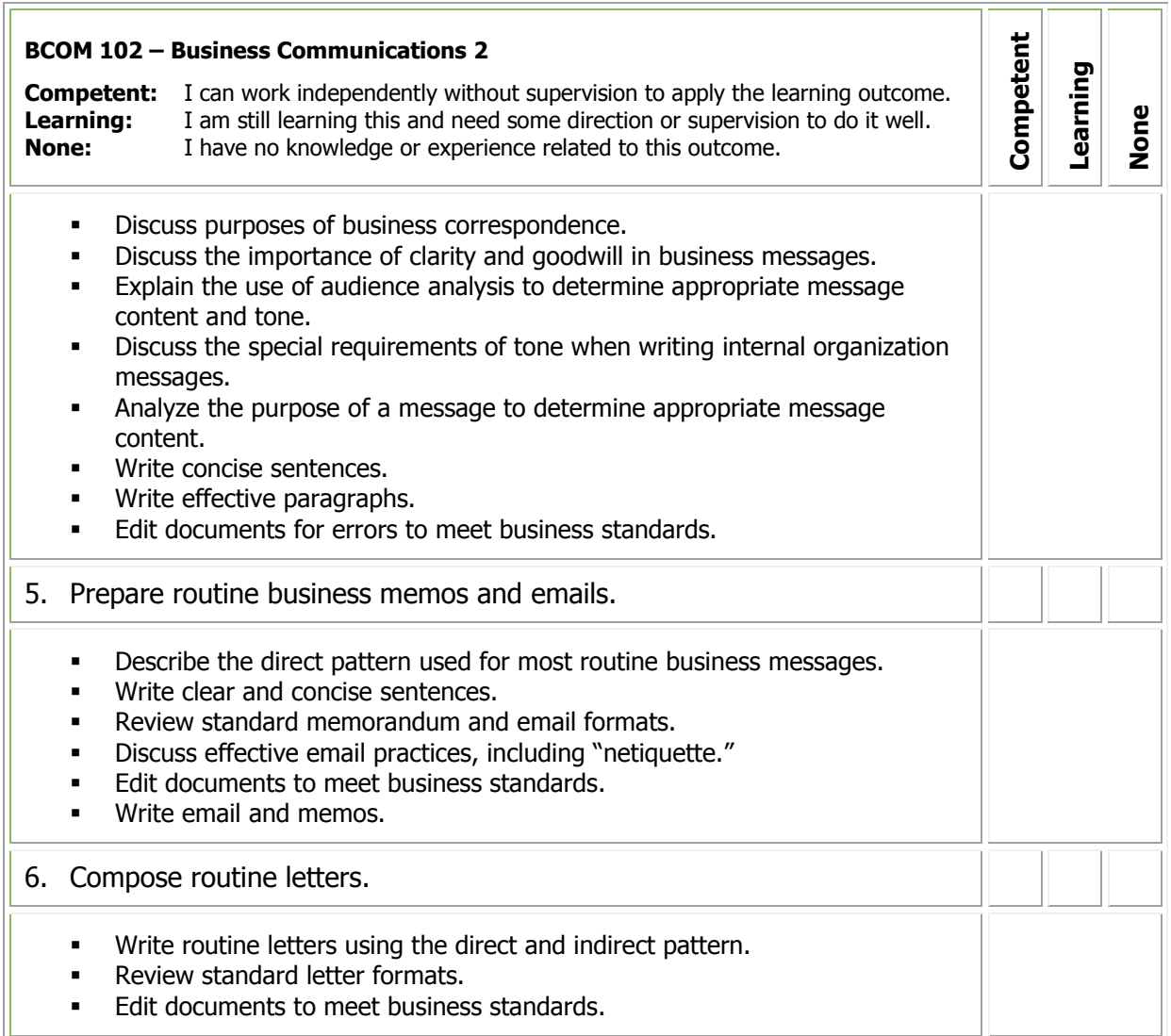

If you qualify for PLAR, you may be asked to demonstrate your learning in an exam that will include performance demonstrations. Be prepared to clarify expectations with the PLAR Consultant/Assessor.

#### **Resources**

# <span id="page-20-1"></span><span id="page-20-0"></span>**BCOM 103 – Interpersonal Communications**

The course will provide opportunities for you to develop important skills used to facilitate effective interpersonal communication in the workplace. Your studies will focus on the development of active listening skills, conflict resolution strategies, verbal skills, and problemsolving strategies.

**Credit unit(s):** 3.0 **Prerequisite(s)**: None **Equivalent course(s):** BCOM 103CE, BCOM 121, COMM 112, COMM 291, HUMR 186

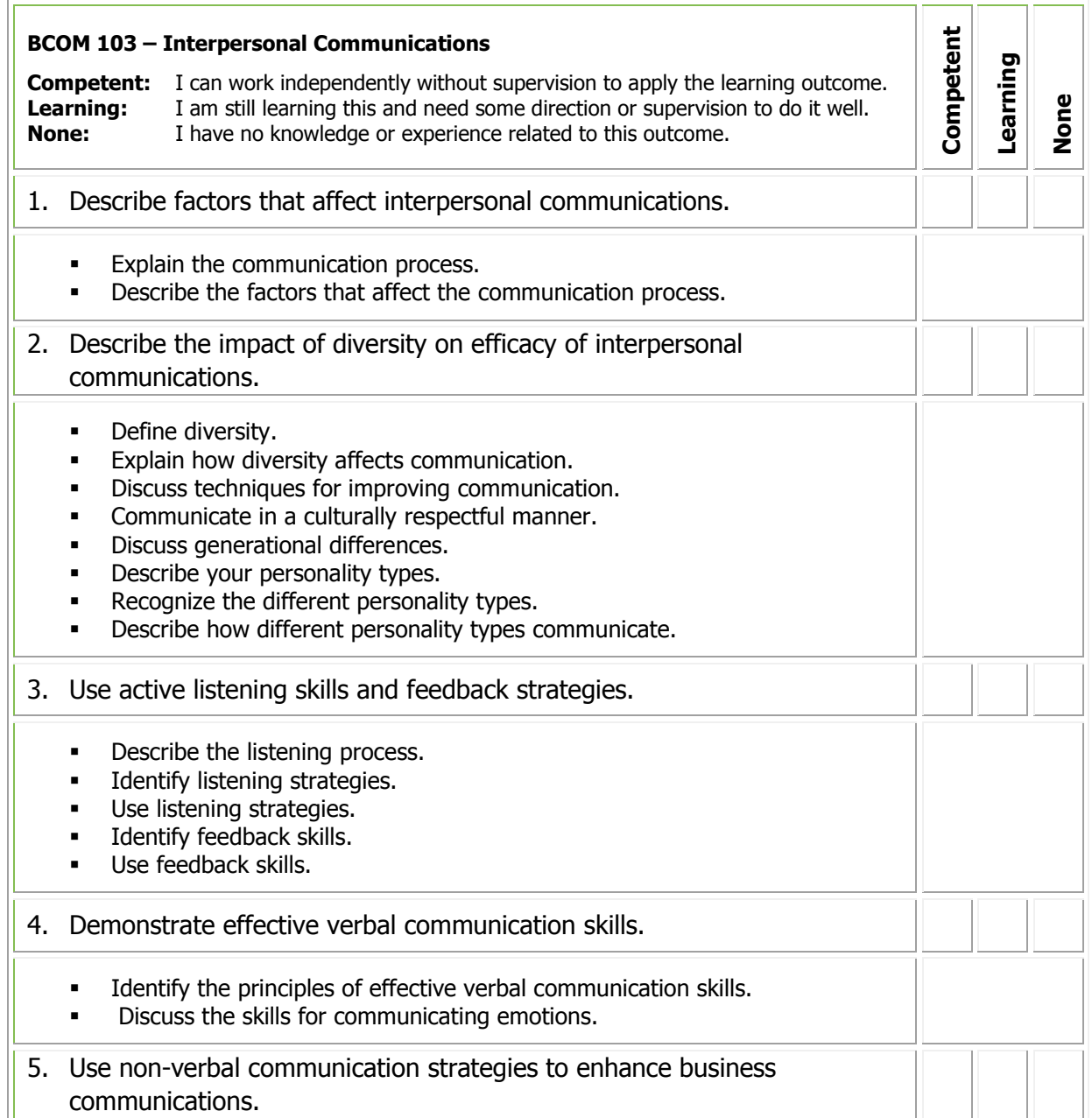

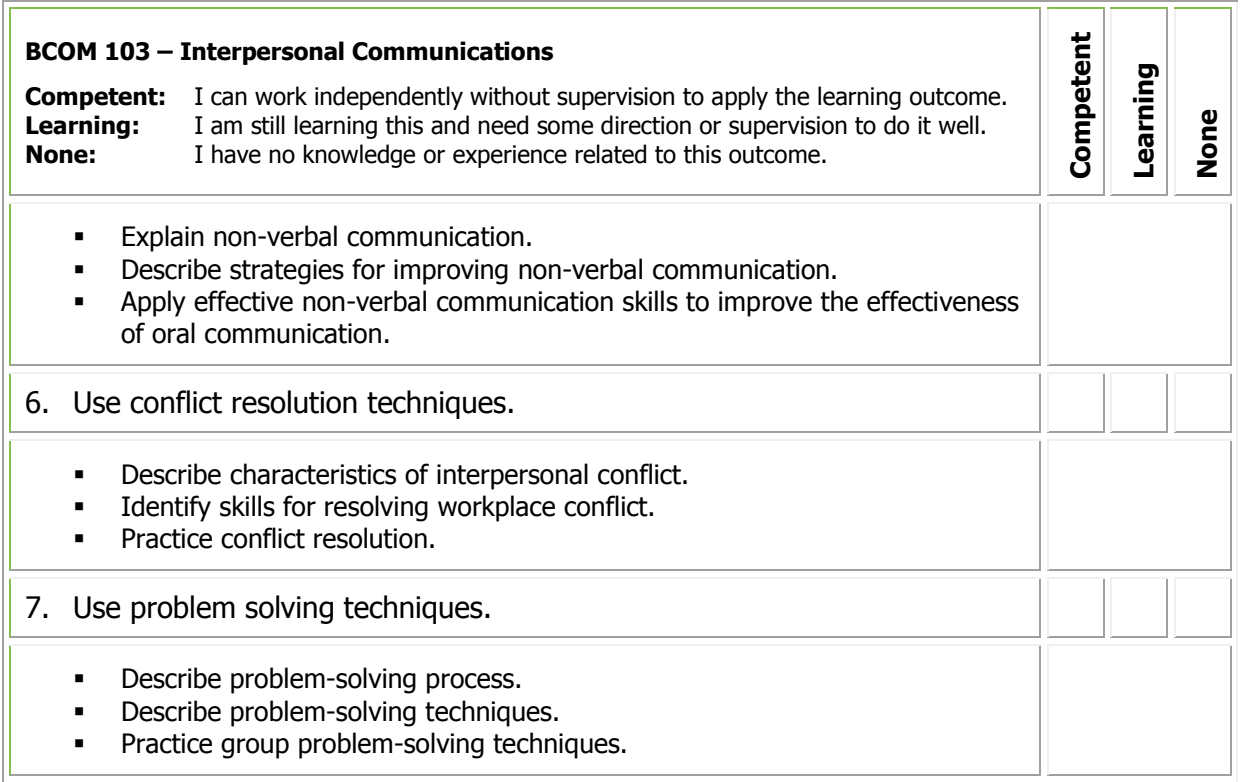

If you qualify for PLAR, you may be asked to demonstrate your learning in an exam that will include performance demonstrations. Be prepared to clarify expectations with the PLAR Consultant/Assessor.

#### **Resources**

# <span id="page-22-1"></span><span id="page-22-0"></span>**CKEY 101 – Keyboarding 1**

You will develop ergonomic and keyboarding techniques to attain accuracy and a speed of 30 words per minute on two different three-minute timed writings with a maximum of three errors.

#### **Credit unit(s):** 2.0 **Prerequisite(s)**: None **Equivalent course(s):** CKEY 101CE

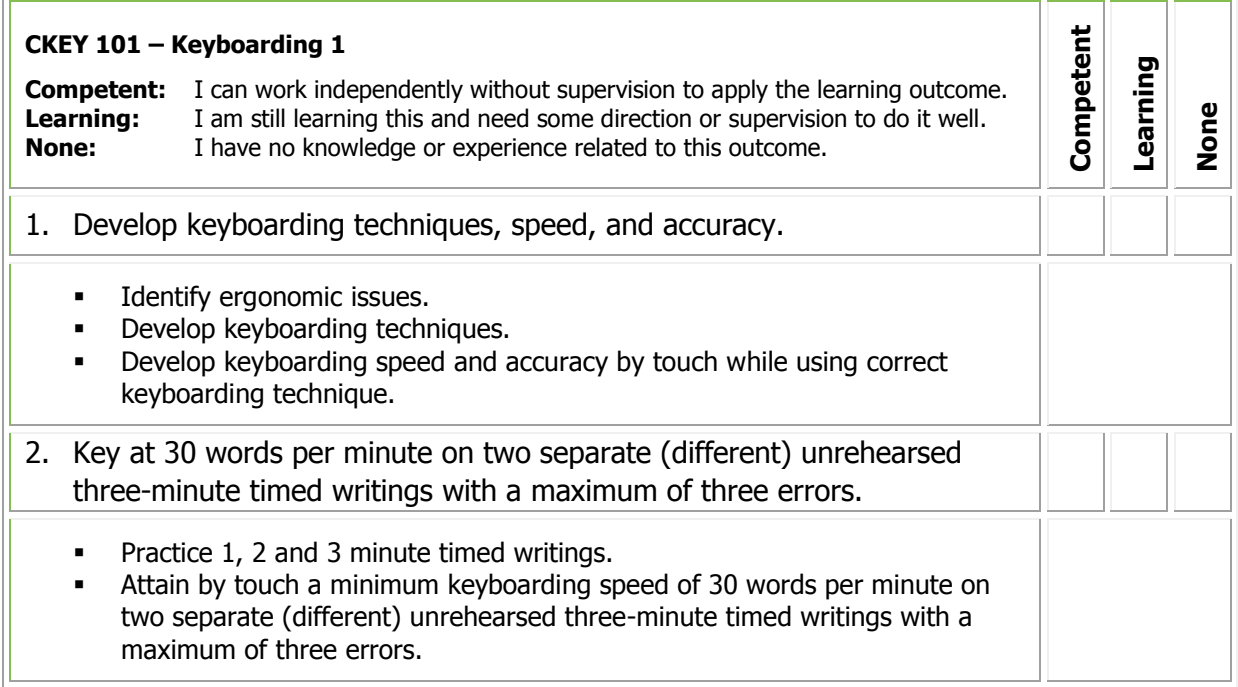

#### **PLAR Assessment Methods**

If you qualify for PLAR, you may be asked to demonstrate your learning in an exam that will include performance demonstrations. Be prepared to clarify expectations with the PLAR Consultant/Assessor.

#### **Resources**

# <span id="page-23-1"></span><span id="page-23-0"></span>**CKEY 102 – Keyboarding 2**

You will develop ergonomic and keyboarding techniques to attain a speed of 45 words per minute with 98% accuracy on two separate five-minute timed writings.

#### **Credit unit(s):** 2.0 **Prerequisite(s)**: CKEY 101 **Equivalent course(s):** CKEY 102CE

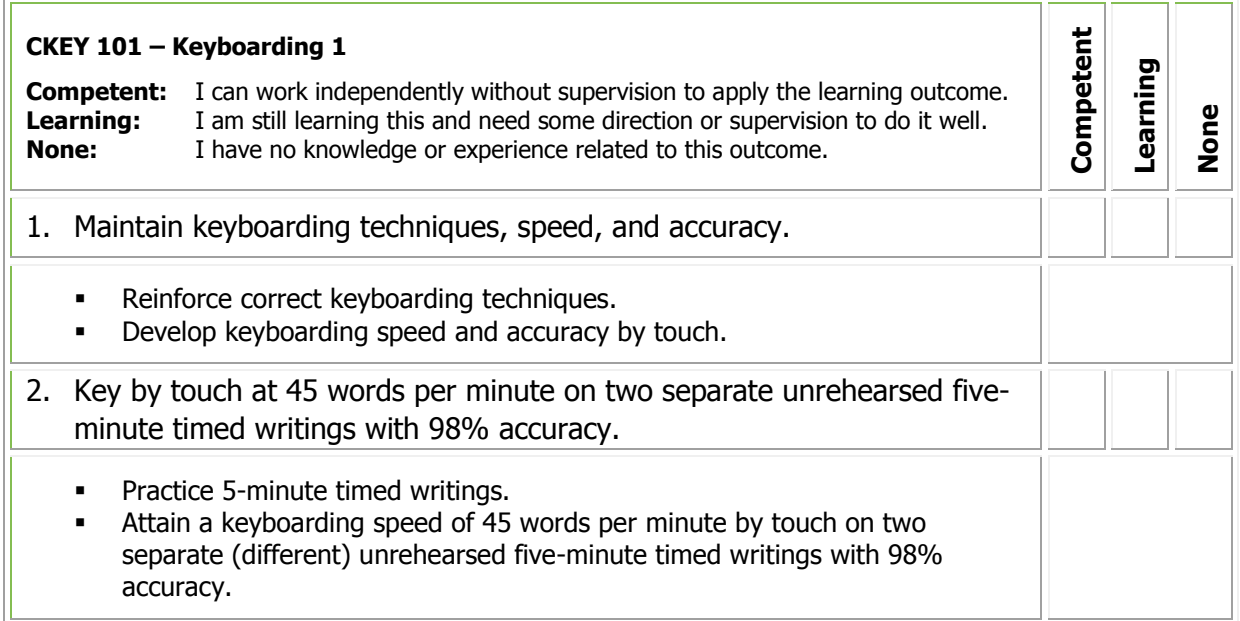

# **PLAR Assessment Methods**

If you qualify for PLAR, you may be asked to demonstrate your learning in an exam that will include performance demonstrations. Be prepared to clarify expectations with the PLAR Consultant/Assessor.

#### **Resources**

# <span id="page-24-1"></span><span id="page-24-0"></span>**COAP 115 – Word Processing 1**

This course introduces fundamental file management and word processing concepts. Using a variety of word processing features, you will learn to format business correspondence, create, format, and edit tables and enhance documents with the addition of graphics.

**Credit unit(s):** 6.0 **Prerequisite(s)**: None **Equivalent course(s):** COAP 115CE

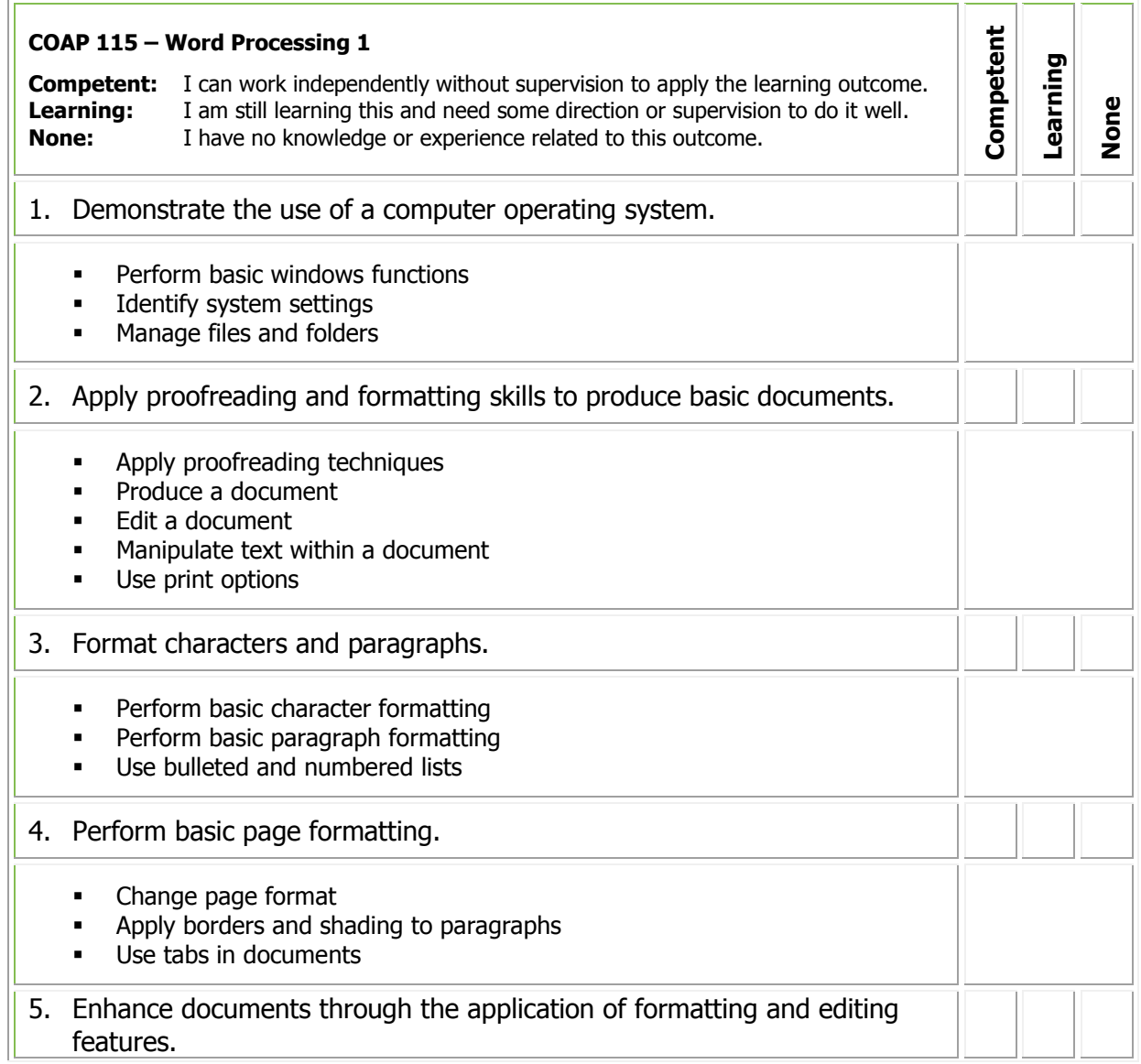

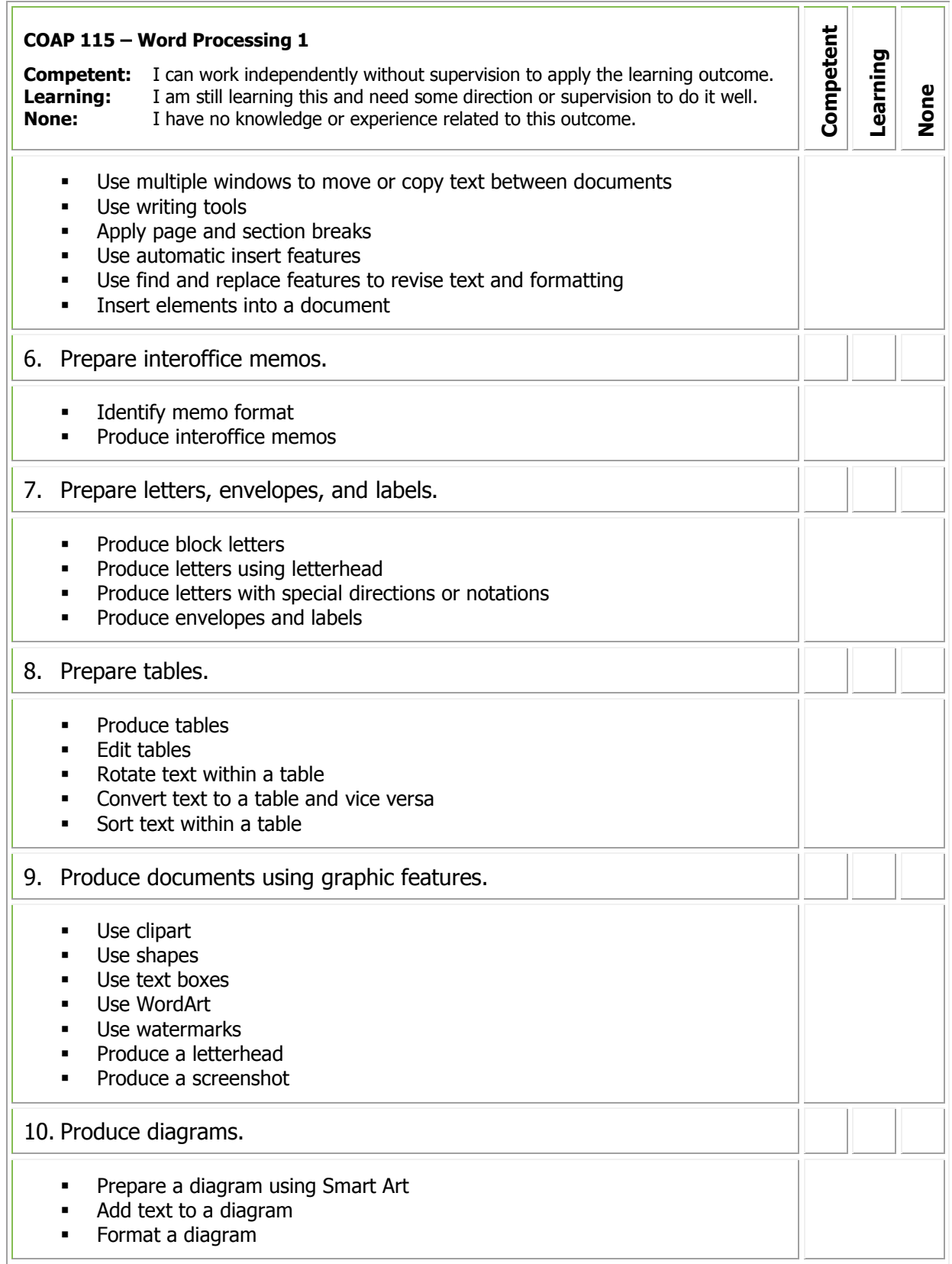

If you qualify for PLAR, you may be asked to demonstrate your learning in an exam that will include performance demonstrations. Be prepared to clarify expectations with the PLAR Consultant/Assessor.

#### **Resources**

# <span id="page-27-1"></span><span id="page-27-0"></span>**COAP 116 – Word Processing 2**

This course introduces fundamental file management and word processing concepts. Using a variety of word processing features, you will learn to format business correspondence, create, format, and edit tables and enhance documents with the addition of graphics.

**Credit unit(s):** 6.0 **Prerequisite(s)**: COAP 115, CKEY 101 **Equivalent course(s):** COAP 116CE

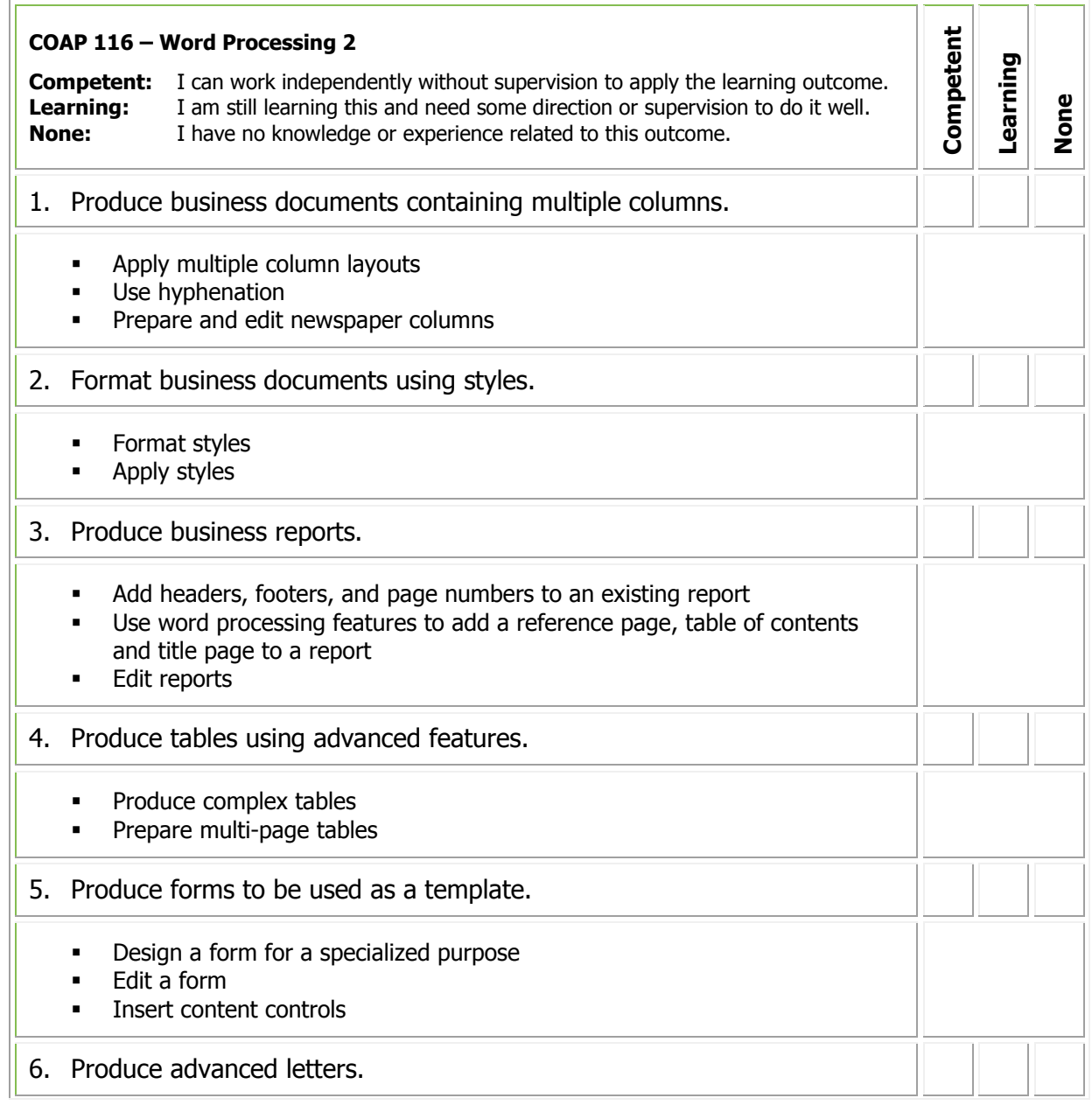

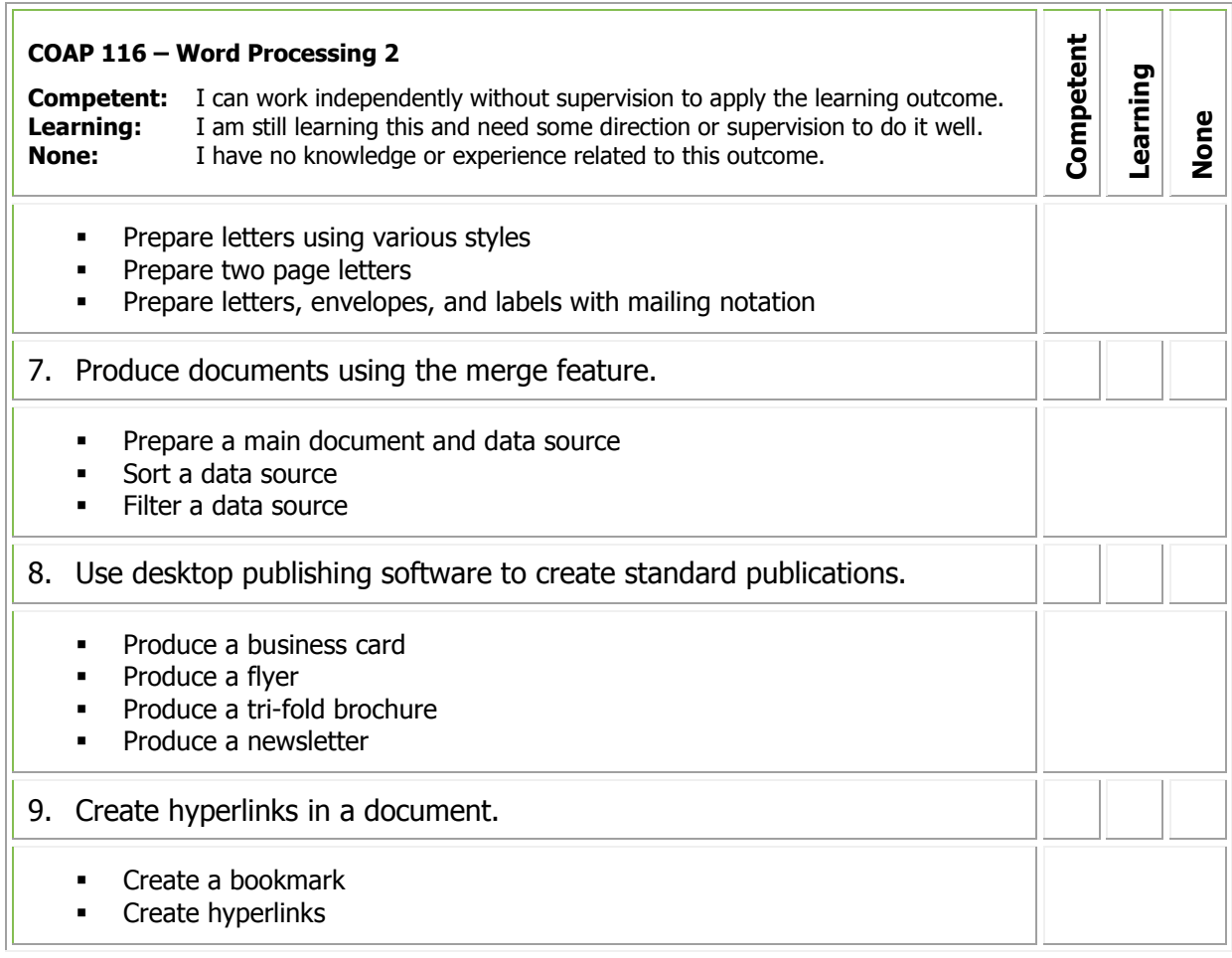

If you qualify for PLAR, you may be asked to demonstrate your learning in an exam that will include performance demonstrations. Be prepared to clarify expectations with the PLAR Consultant/Assessor.

#### **Resources**

# <span id="page-29-1"></span><span id="page-29-0"></span>**COAP 117 – Spreadsheet Applications**

You will learn how to design spreadsheets and apply numeracy skills. You will focus on formatting, applying formulas and functions, preparing charts, and analyzing and organizing spreadsheet data.

**Credit unit(s):** 4.0 **Prerequisite(s)**: None **Equivalent course(s):** COAP 117CE

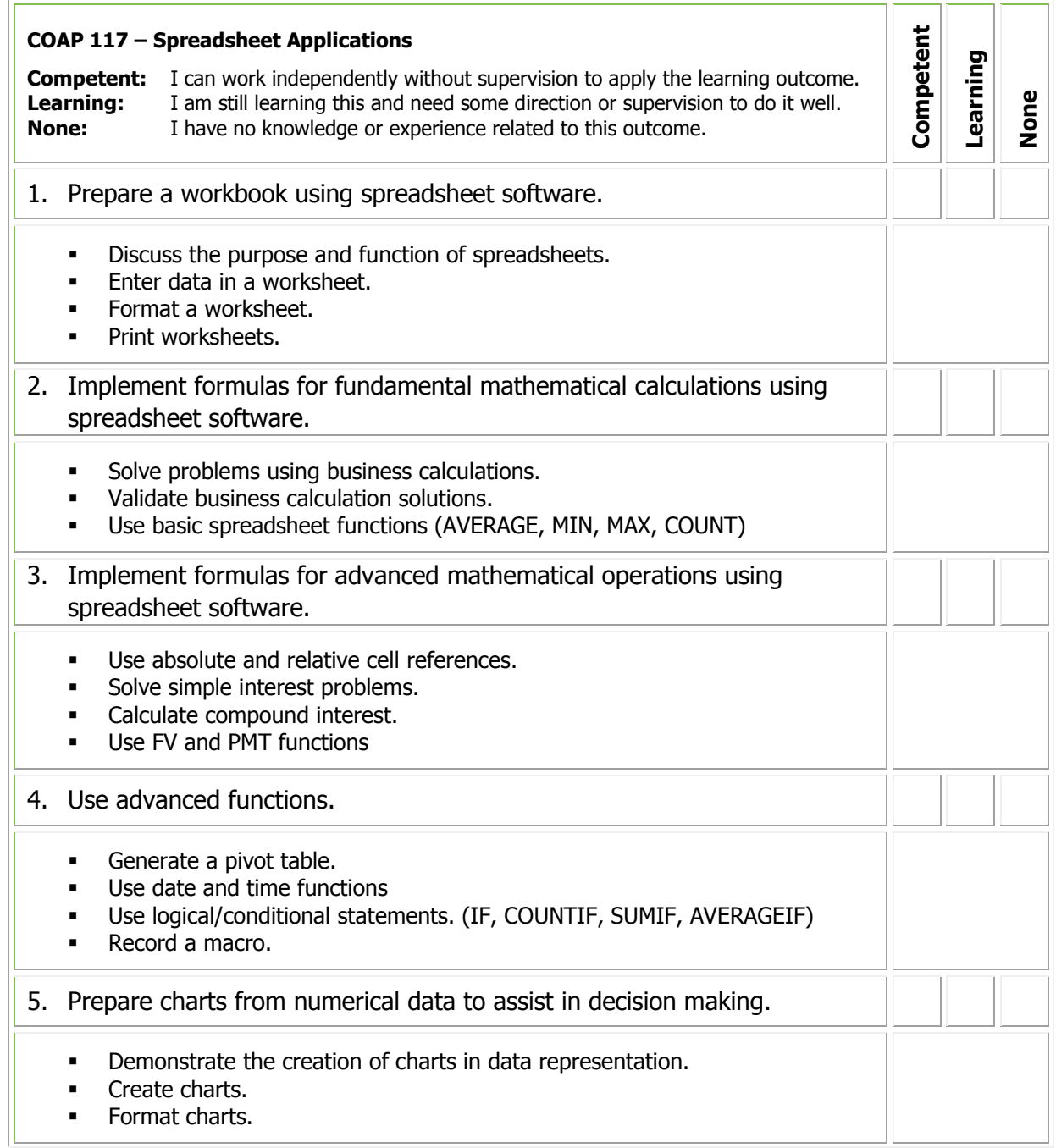

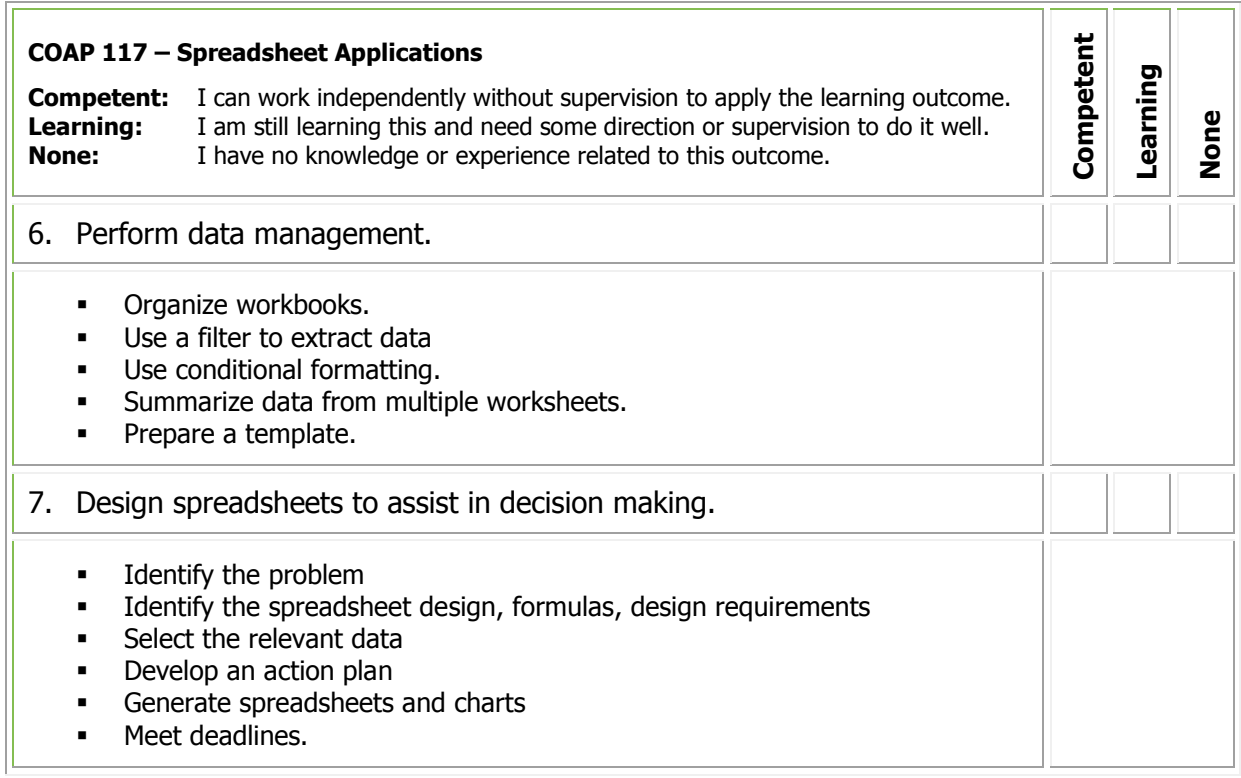

If you qualify for PLAR, you may be asked to demonstrate your learning in an exam that will include performance demonstrations. Be prepared to clarify expectations with the PLAR Consultant/Assessor.

# **Resources**

# <span id="page-31-1"></span><span id="page-31-0"></span>**COAP 138 – Computer Suite Applications**

In the course, you will learn to create documents that feature the integration of word processing, spreadsheet, database, and presentation software.

**Credit unit(s):** 3.0 **Prerequisite(s)**: COAP 115, COAP 117 **Equivalent course(s):** COAP 138CE

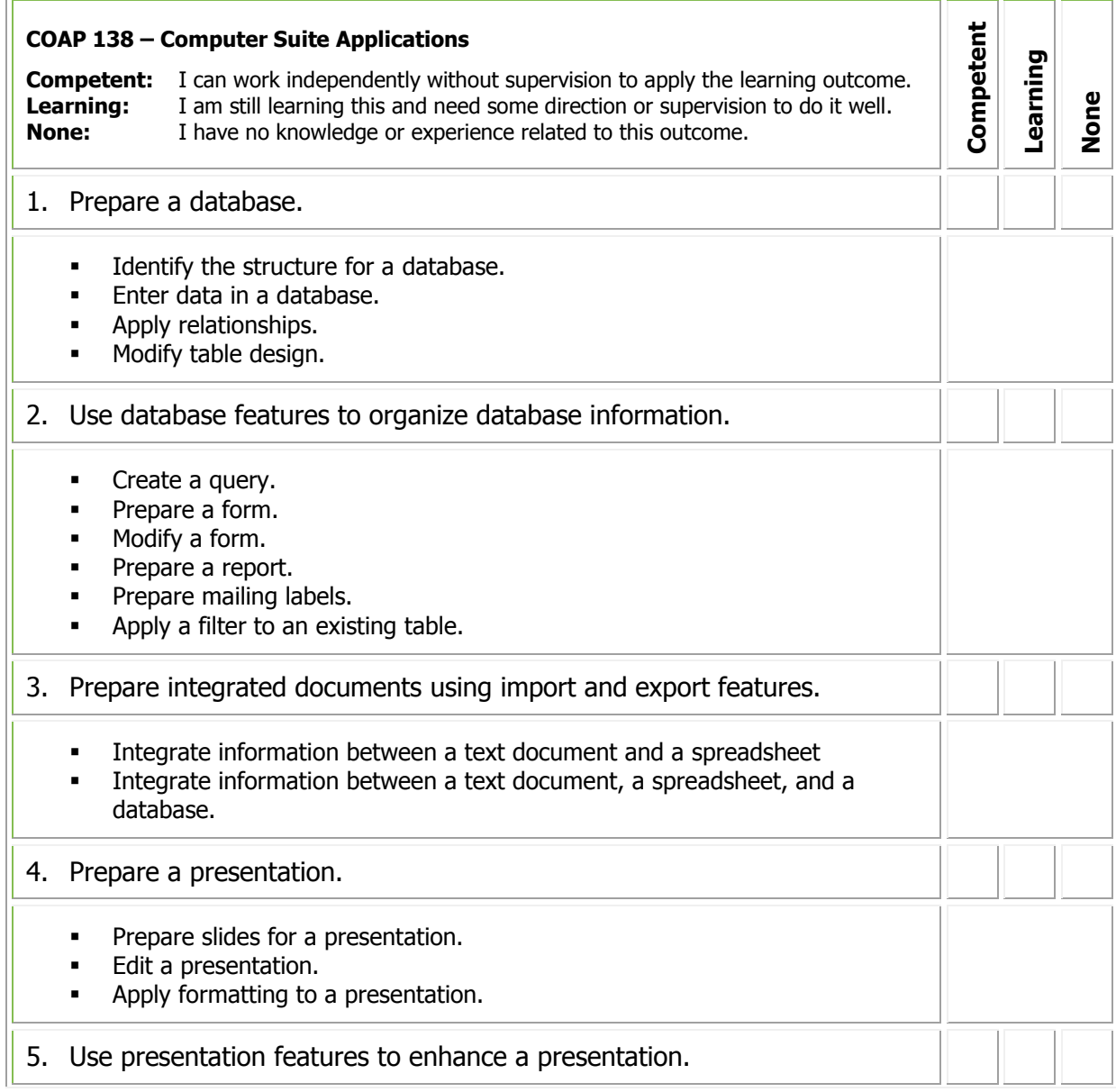

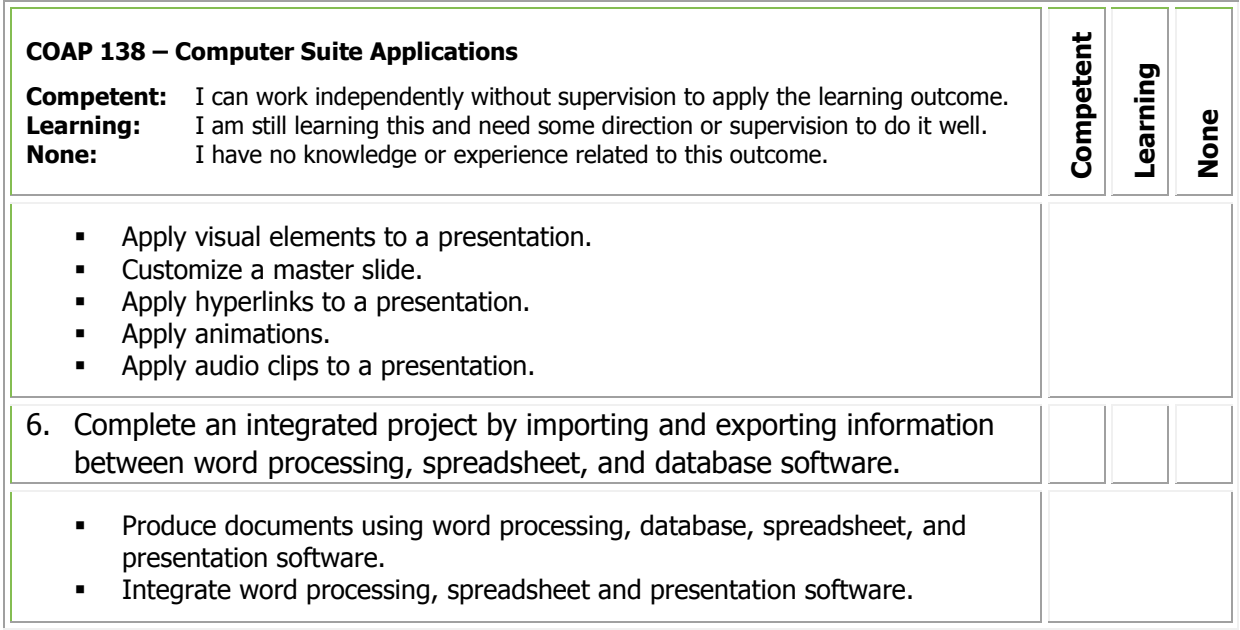

If you qualify for PLAR, you may be asked to demonstrate your learning in an exam that will include performance demonstrations. Be prepared to clarify expectations with the PLAR Consultant/Assessor.

#### **Resources**

# <span id="page-33-1"></span><span id="page-33-0"></span>**EMPS 105 – Personal Management**

You will focus on your role in the office including professionalism, your rights and responsibilities, customer relations and time management. You will also prepare for the job search process.

**Credit unit(s):** 3.0 **Prerequisite(s)**: None **Equivalent course(s):** EMPS 105CE

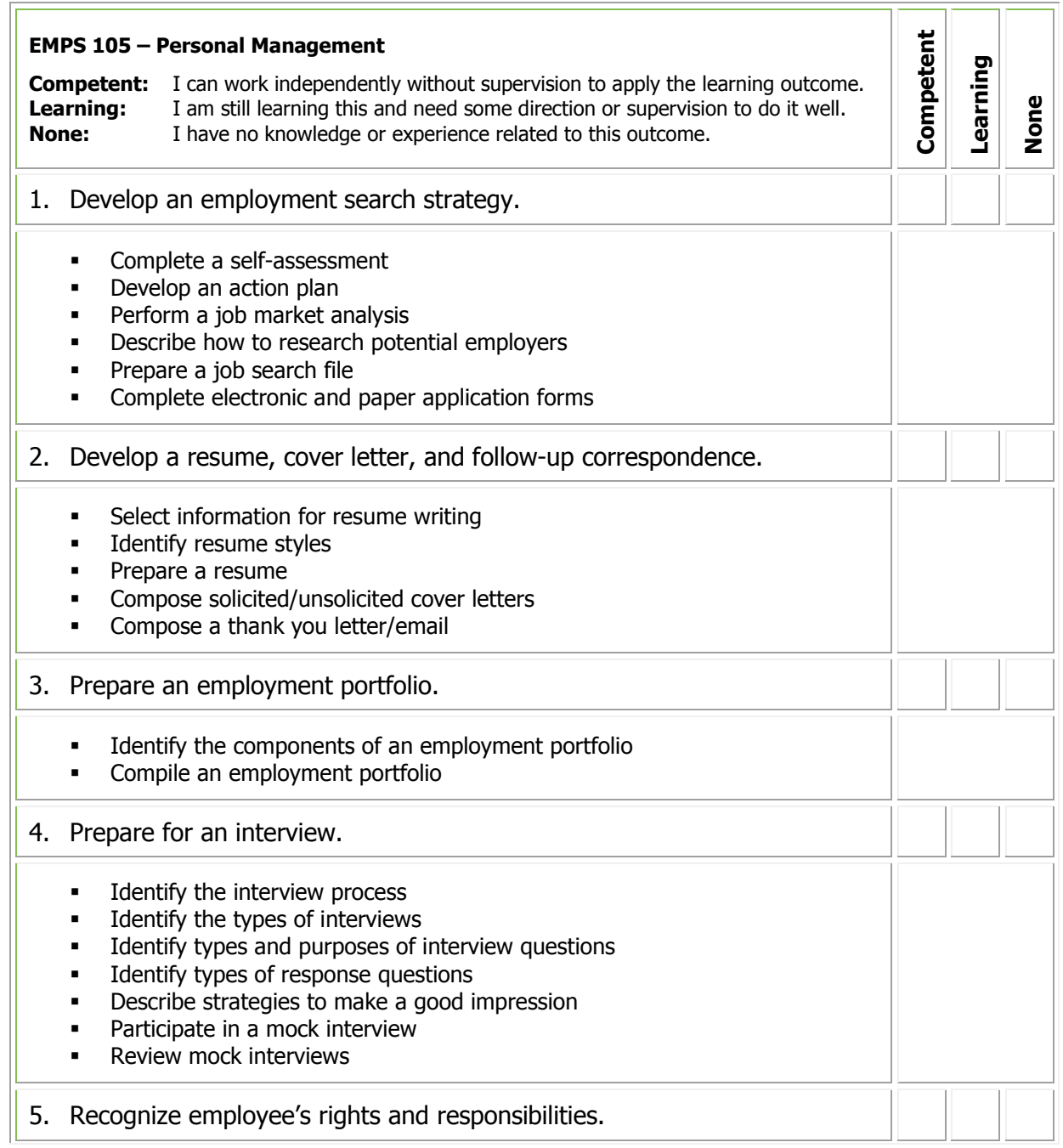

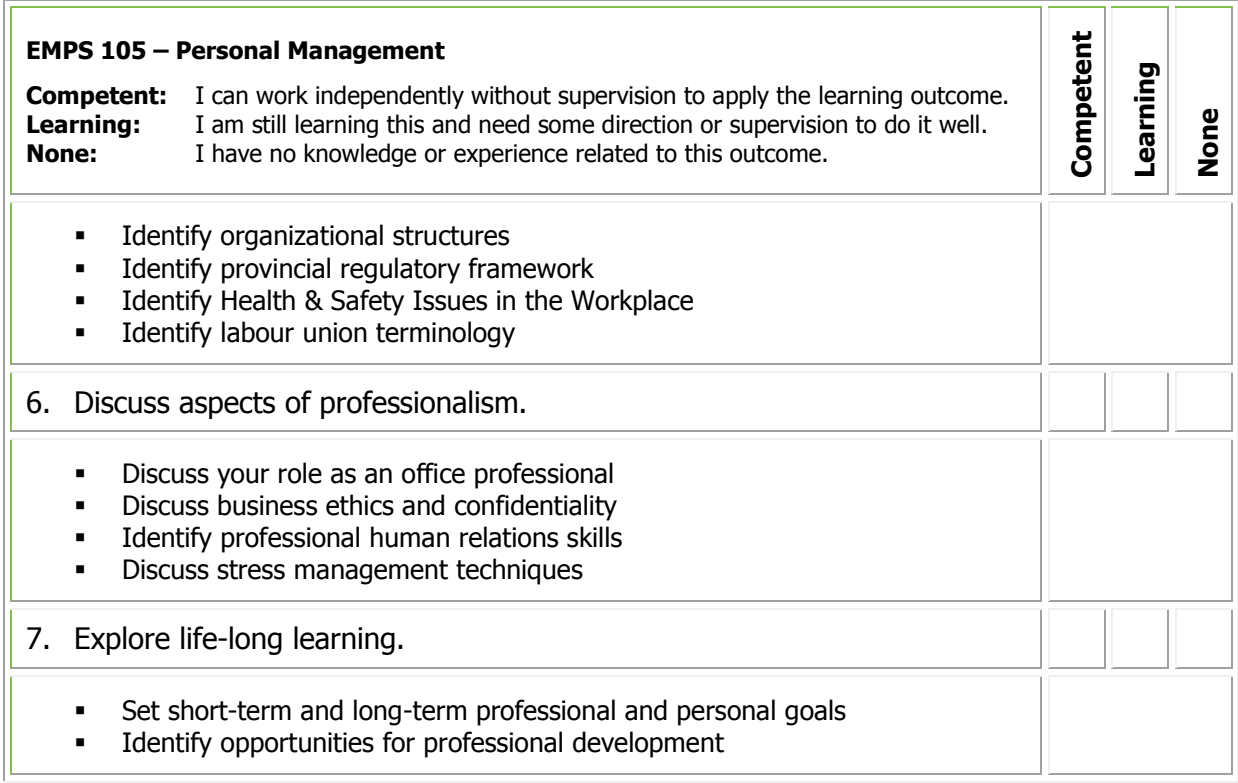

If you qualify for PLAR, you may be asked to demonstrate your learning in an exam that will include performance demonstrations. Be prepared to clarify expectations with the PLAR Consultant/Assessor.

#### **Resources**

# <span id="page-35-1"></span><span id="page-35-0"></span>**OPRO 100 – Office Procedures**

You will learn time management, customer service and reception skills. You will also learn how to effectively perform office procedures skills related to telephones, incoming and outgoing mail, and business meetings. As well, you will learn internet applications, e-mail, electronic calendaring and scheduling and how to manage office supplies and business forms.

**Credit unit(s):** 6.0 **Prerequisite(s)**: None **Equivalent course(s):** OPRO 100CE

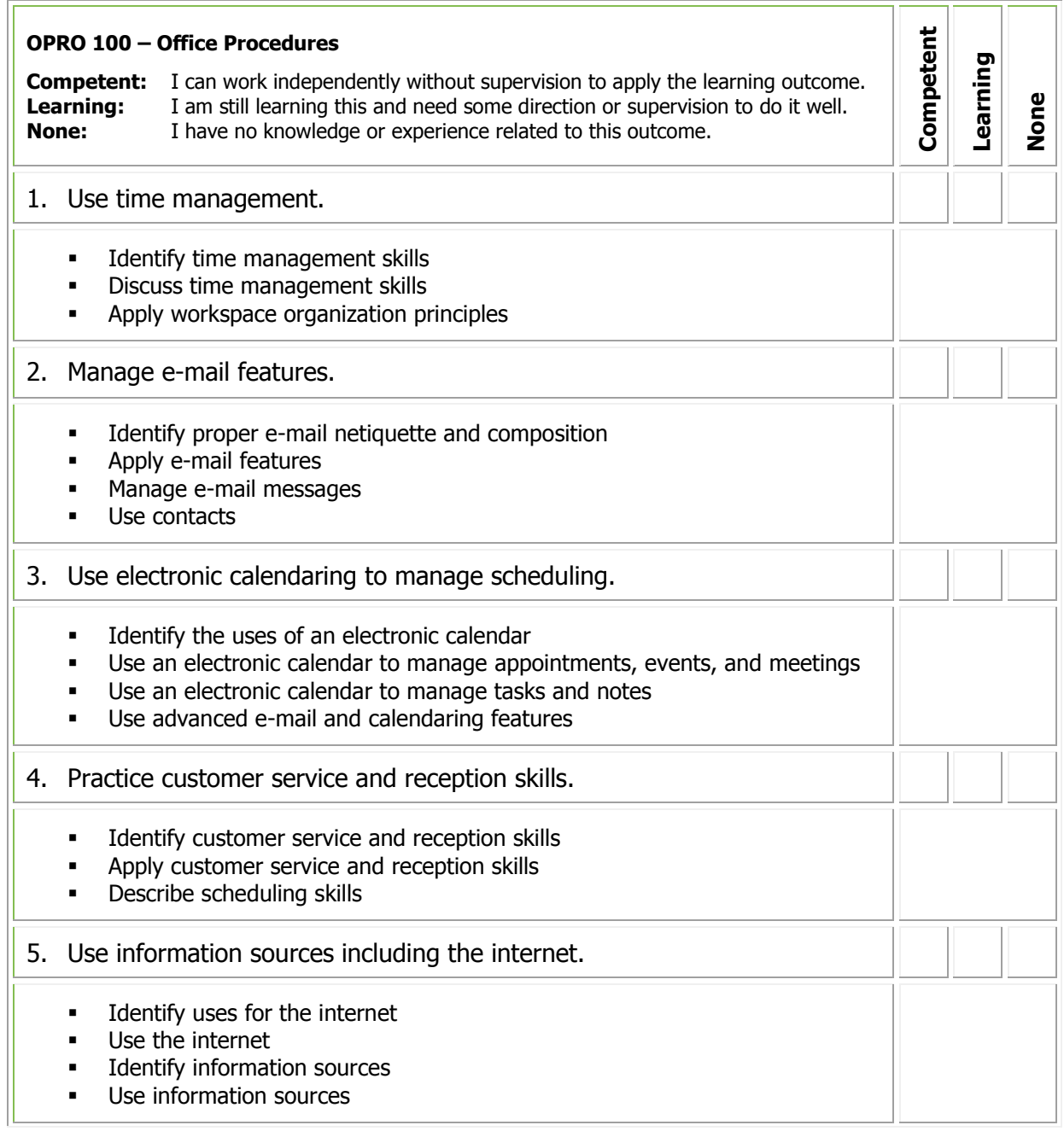

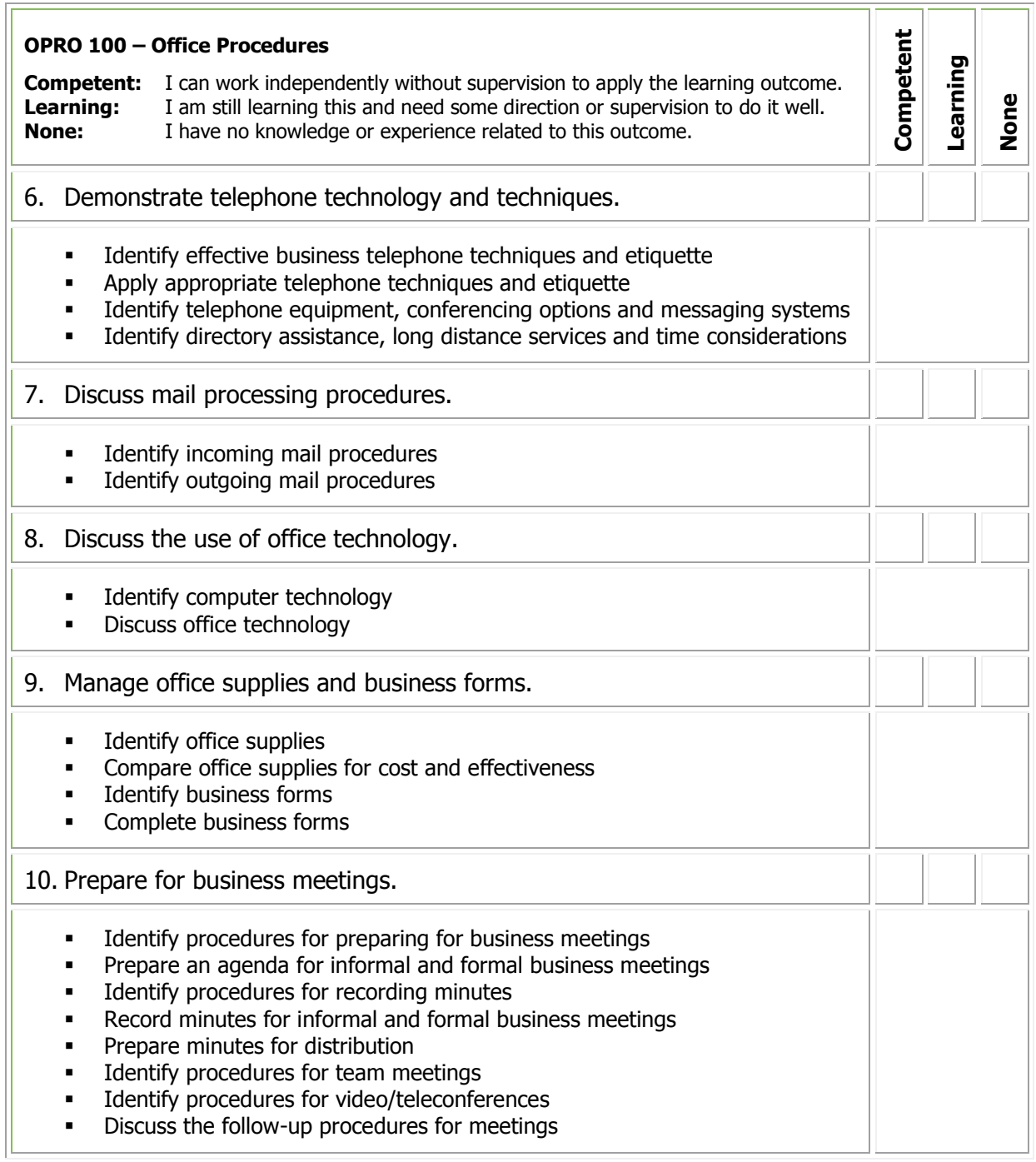

If you qualify for PLAR, you may be asked to demonstrate your learning in an exam that will include performance demonstrations. Be prepared to clarify expectations with the PLAR Consultant/Assessor.

#### **Resources**

# <span id="page-38-1"></span><span id="page-38-0"></span>**OPRO 133 – Records Management**

You will learn about records management procedures and equipment as well as various types of filing systems including electronic filing.

**Credit unit(s):** 3.0 **Prerequisite(s)**: None **Equivalent course(s):** OPRO 133CE

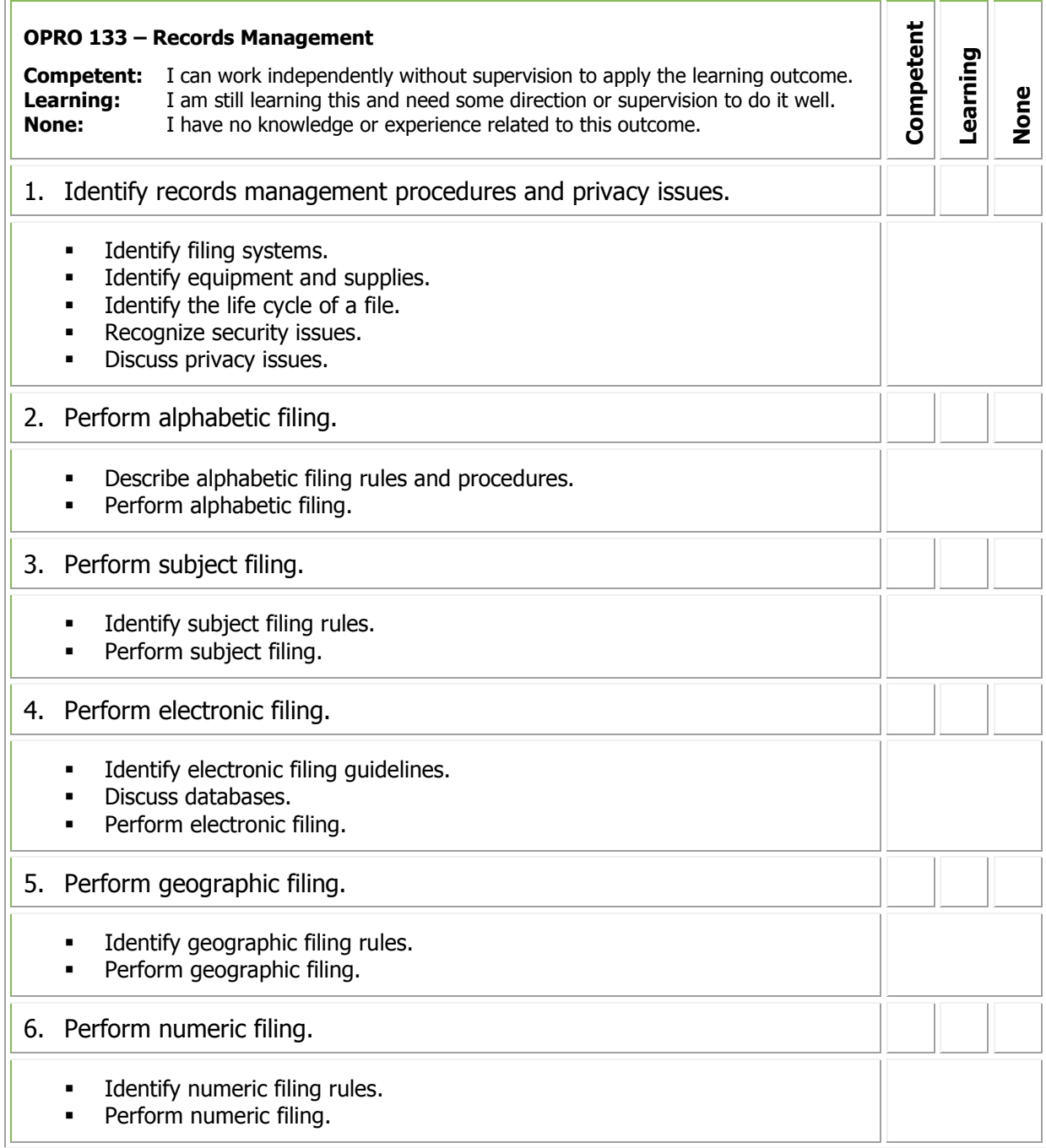

If you qualify for PLAR, you may be asked to demonstrate your learning in an exam that will include performance demonstrations. Be prepared to clarify expectations with the PLAR Consultant/Assessor.

#### **Resources**